### *TI Designs Multi-Standard CC2650 SensorTag Design Guide*

# **TEXAS INSTRUMENTS**

TI Designs provide the foundation that you need • Offers Cloud Connectivity Out of Box including methodology, testing and design files to – Access and Control Your SensorTag From quickly evaluate and customize the system. TI Designs<br>help you accelerate your time to market.<br>With Mobile Annications and Web Pages

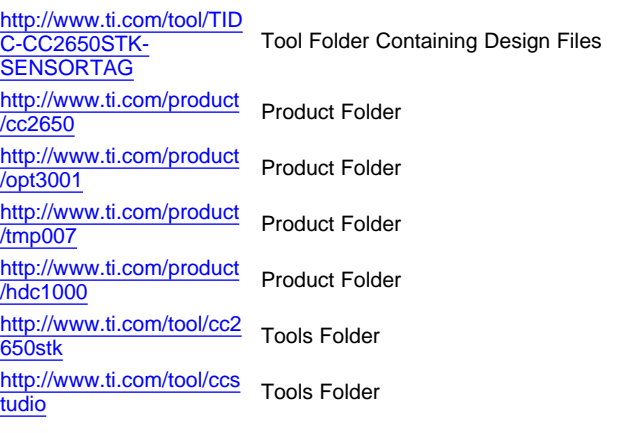

ASK Our E2E [Experts](http://e2e.ti.com/)

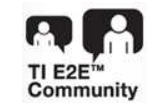

#### **TI Designs Design Features**

- 
- **With Mobile Applications and Web Pages** Through Javascript and MQTT **Design Resources**
	- Supports Multi-Standard Wireless MCU
		- $-$  *Bluetooth<sup>®</sup> Smart*
		- ZigBee®
		- [http://www.ti.com/product](http://www.ti.com/product/cc2650) IPv6 over low-power wireless personal area Product Folder [/cc2650](http://www.ti.com/product/cc2650) networks (6LoWPAN)
	- **Offers Low Power**
	- Supports 10 Low-Power Sensors<br>- Ambient Light
		-
		- Infrared Temperature
		- Ambient Temperature
		- Accelerometer
		- Gyroscope
		- Magnetometer
		- **Pressure**
	- [WEBENCH®](http://e2e.ti.com/support/development_tools/webench_design_center/default.aspx) Calculator Tools **Fig. 1** Humidity
		- **Microphone**
		- Magnetic Sensor
		- Based on the Extremely Low-Power and High-Performance ARM® Cortex®-M3 CC2650 Wireless MCU
		- Can Use DevPacks to Expand the Functionality of the SensorTag to Fit Your Design Ideas
			- The Emulator Debug DevPack With a Free Code Composer Studio™ IDE License, Provides a Complete Development System.

#### **Featured Applications**

- Handsets for Smart Phones
- Home Automation
- Sensor Nodes
- **Smart Watches**
- **Weather Stations**

Code Composer Studio, SimpleLink are trademarks of Texas Instruments. Cortex is a registered trademark of ARM Limited. ARM is a registered trademark of ARM Physical IP Inc. iOS, iBeacon, Apple App Store are trademarks of Apple Inc. Bluetooth is a registered trademark of Bluetooth SIG. Android, Google Play are trademarks of Google Inc. ZigBee is a registered trademark of Zigbee Alliance. All other trademarks are the property of their respective owners.

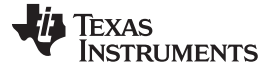

[www.ti.com](http://www.ti.com)

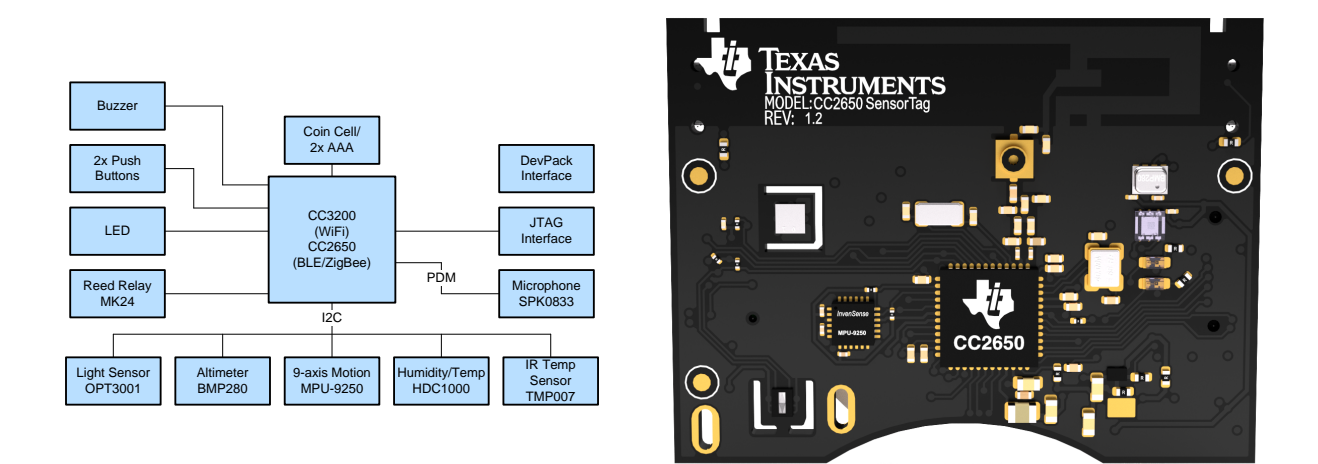

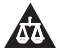

An IMPORTANT NOTICE at the end of this TI reference design addresses authorized use, intellectual property matters and other important disclaimers and information.

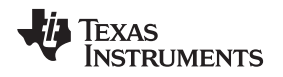

#### **1 System Description**

#### *1.1 Multi-Standard CC2650 SensorTag*

The SensorTag kit invites you to realize your cloud-connected product idea. The new SensorTag includes 10 low-power MEMS sensors in a small package and is expandable with DevPacks that make adding your own sensors or actuators easy.

Connect to the cloud with *Bluetooth* Smart and get your sensor data online in three minutes. The SensorTag is ready to use right out the box with an iOS™ and Android™ application and require no programming experience to get started.

The SensorTag is based on the low-power and high-performance CC2650 wireless MCU, which offers 75% lower power consumption than previous *Bluetooth* Smart products. This rate of power consumption lets the SensorTag use battery power and offers years of battery life from a single coin cell battery.

The *Bluetooth* Smart SensorTag includes iBeacon™ technology. This technology allows your phone to launch applications and customize content based on SensorTag data and your physical location.

The SensorTag can be enabled with ZigBee / 6LoWPAN technology.

Visit [www.ti.com/SensorTag](http://www.ti.com/ww/en/wireless_connectivity/sensortag/index.shtml?INTC=SensorTag&HQS=sensortag) for more information on SensorTag technology.

#### **1.1.1 Block Diagram**

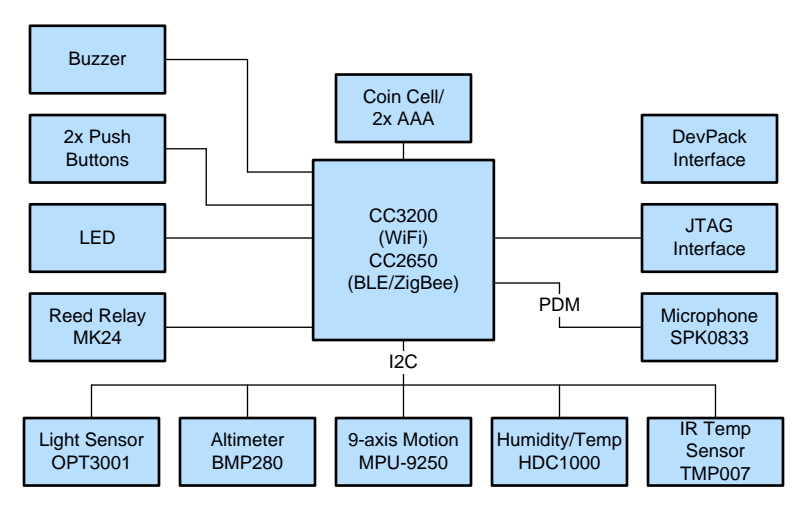

**Figure 1. Block Diagram**

**TEXAS STRUMENTS** 

*Highlighted Products* [www.ti.com](http://www.ti.com)

#### **2 Highlighted Products**

The design features the following devices:

- CC2650
- OPT3001
- TMP007
- HDC1000

For more information on these devices, see the product folders at [www.TI.com](http://www.TI.com).

#### *2.1 CC2650 – Wireless MCU*

The CC2650 device is a wireless MCU targeting *Bluetooth* Smart, ZigBee and 6LoWPAN, and ZigBee RF4CE remote control applications.

The device is a member of the CC26xx family of cost-effective, ultra-low power, 2.4-GHz RF devices. The ability to consume very low active RF and MCU currents and low-power mode currents provides excellent battery life for the device. This ability also lets the device operate on small coin cell batteries and in energy-harvesting applications.

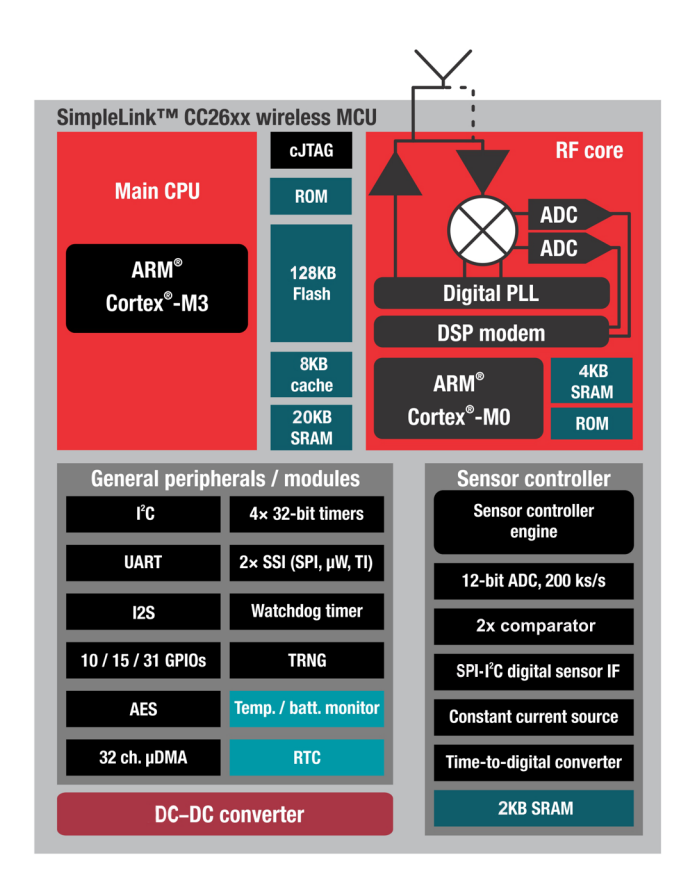

**Figure 2. CC2650 Functional Block Diagram**

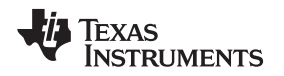

#### *2.2 OPT30001 – Ambient Light Sensor*

The OPT3001 sensor measures the intensity of visible light. The spectral response of the sensor closely matches the photopic response of the human eye and includes infrared rejection.

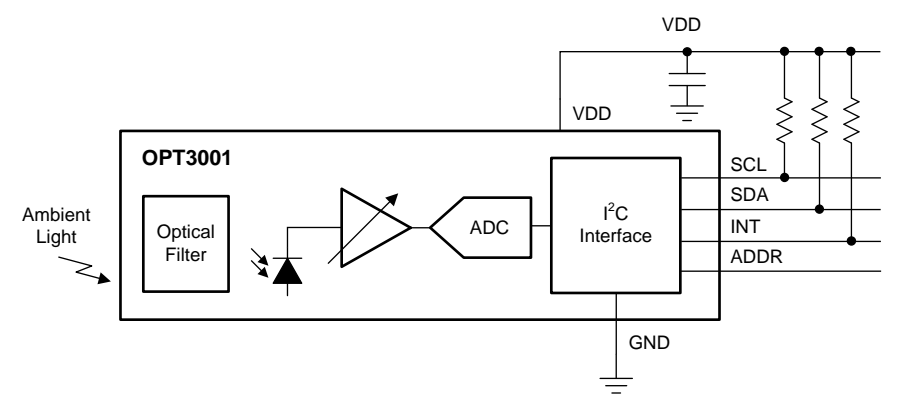

**Figure 3. OPT3001 Functional Block Diagram**

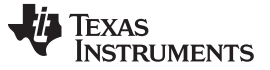

*Highlighted Products* [www.ti.com](http://www.ti.com)

#### *2.3 TMP007 – Infrared Thermopile Temperature Sensor*

The TMP007 sensor is an IR thermopile sensor that measures the temperature of an object without direct contact with it. The integrated thermopile absorbs the infrared energy from the object in the field of view of the sensor. The device digitizes the thermopile voltage and then provides it and the die temperature as inputs to the integrated math engine. The math engine then computes the temperature of the corresponding object.

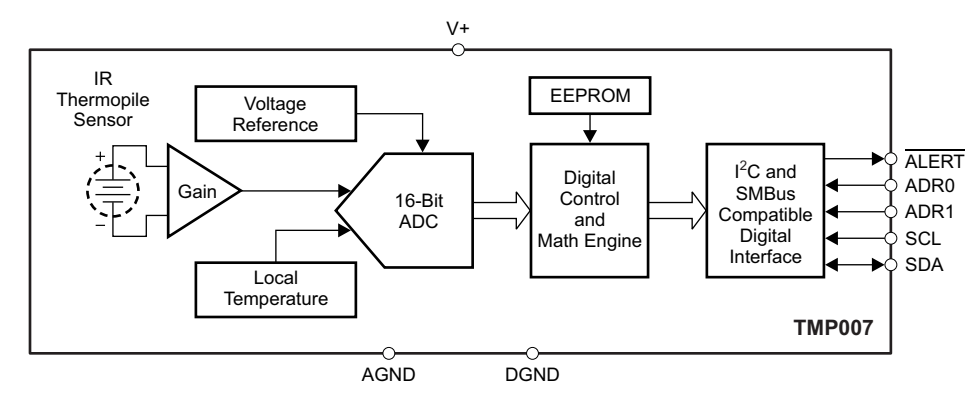

**Figure 4. TMP007 Functional Block Diagram**

#### *2.4 HDC1000 – Humidity Sensor With Integrated Temperature Sensor*

The HDC1000 sensor is a factory-calibrated digital humidity sensor with an integrated temperature sensor that provide accurate measurements at very low power. The HDC1000 sensor measures humidity based on a novel capacitive sensor and functions within thetemperature range of –40°C to 125°C. The innovative WLCSP (wafer-level chip scale package) simplifies board design with an ultra compact package and the sensing element on the bottom of the HDC1000 device protects against dirt, dust, and other contaminants.

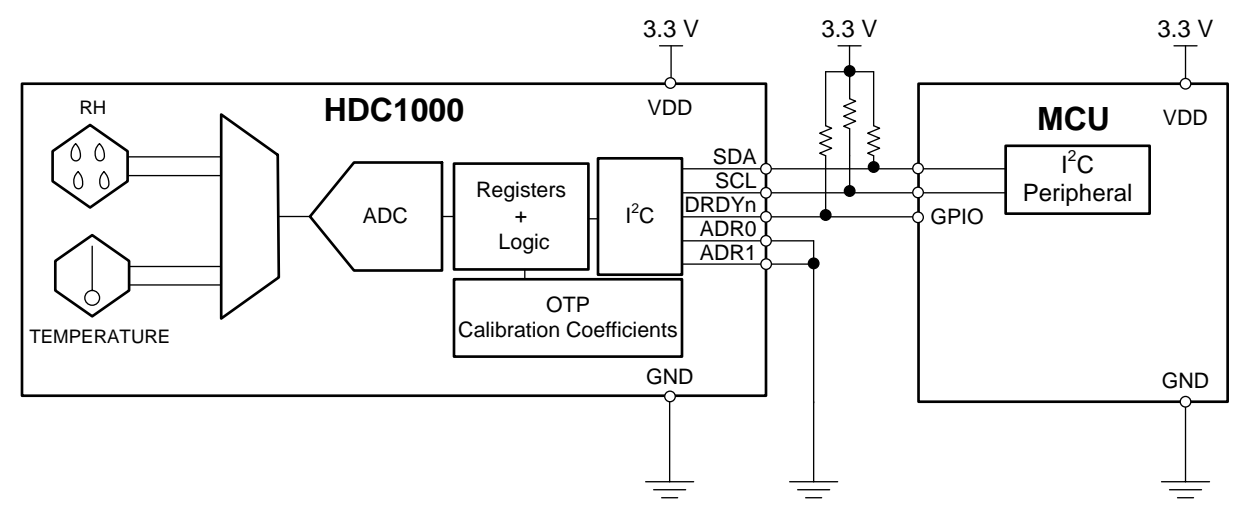

**Figure 5. HDC1000 Functional Block Diagram**

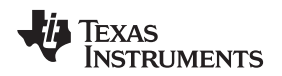

#### [www.ti.com](http://www.ti.com) *System Design Theory*

#### **3 System Design Theory**

started testing with the kit. Connect the SensorTag to your smart phone using *Bluetooth* Smart; then use your phone to connect to the cloud and access your latest workout data online in a matter of minutes. iBeacon lets your phone launch applications and customize content based on SensorTag data and your physical location.

Get started quickly using your applications, the supporting iOS and Android applications, or the SensorTag to develop your own product using the low-power sensors.

#### *3.1 Application and Web Development*

Access data from your SensorTag through cloud providers or use JavaScript and jQuery examples to access data directly. Use Android and iOS mobile applications as starting points for your own Internet of Things (IoT) projects or write HTML5 platform-independent code based on the source code from sample web application projects.

#### *3.2 Embedded Software Development*

The SensorTag offers open hardware and software reference design for low-power IoT nodes at a low cost. The SensorTag with the Debug DevPack provide the most affordable platform for developing hardware. Port the SensorTag application between radio standards to quickly evaluate which wireless technology is right for your application.

#### *3.3 Hardware Development*

Use the SensorTag hardware as the development platform for your IoT project. The open hardware demonstrates how to use 10 low-power sensors. The DevPack interface makes it easy to develop and test your own sensors and actuators on the IoT cloud.

#### **4 Getting Started**

#### *4.1 Hardware*

The SensorTag kit includes everything needed to get started. Download the free SensorTag application from the Apple App Store™ or Google Play™ and get started with your IoT development.

#### <span id="page-7-0"></span>*4.2 Firmware*

**4.2.1** The *Bluetooth* Low Energy Stack [\(BLE-STACK-2\):](http://www.ti.com/tool/ble-stack) includes download links for the SensorTag *Bluetooth* Low Energy firmware.

#### **4.2.2 SensorTag ZigBee Firmware**

The ZigBee stack [\(Z-STACK-HOME\)](http://www.ti.com/tool/z-stack) includes download links for the SensorTag ZigBee firmware.

#### **4.2.3 SensorTag 6LowPAN Firmware**

The [Contiki](https://github.com/contiki-os/contiki) stack includes download links for the SensorTag 6LowPAN firmware.

#### **5 Test Setup**

We measured the antenna radiation pattern in a 3-m long RF shielded room (an anechoic chamber). The device under test (DUT) was set in transmit mode and rotated around to create a 360° antenna radiation pattern. The measurement antenna was placed in the opposite side of the chamber. The DUT transmitted a continuous wave (CW) at 2440 MHz and the antenna measured the wave with 15° steps in azimuth and elevation. [Figure](#page-8-0) 6, [Figure](#page-9-0) 7, and [Figure](#page-10-0) 8 show the test set up.

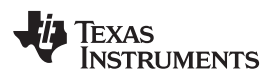

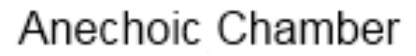

<span id="page-8-0"></span>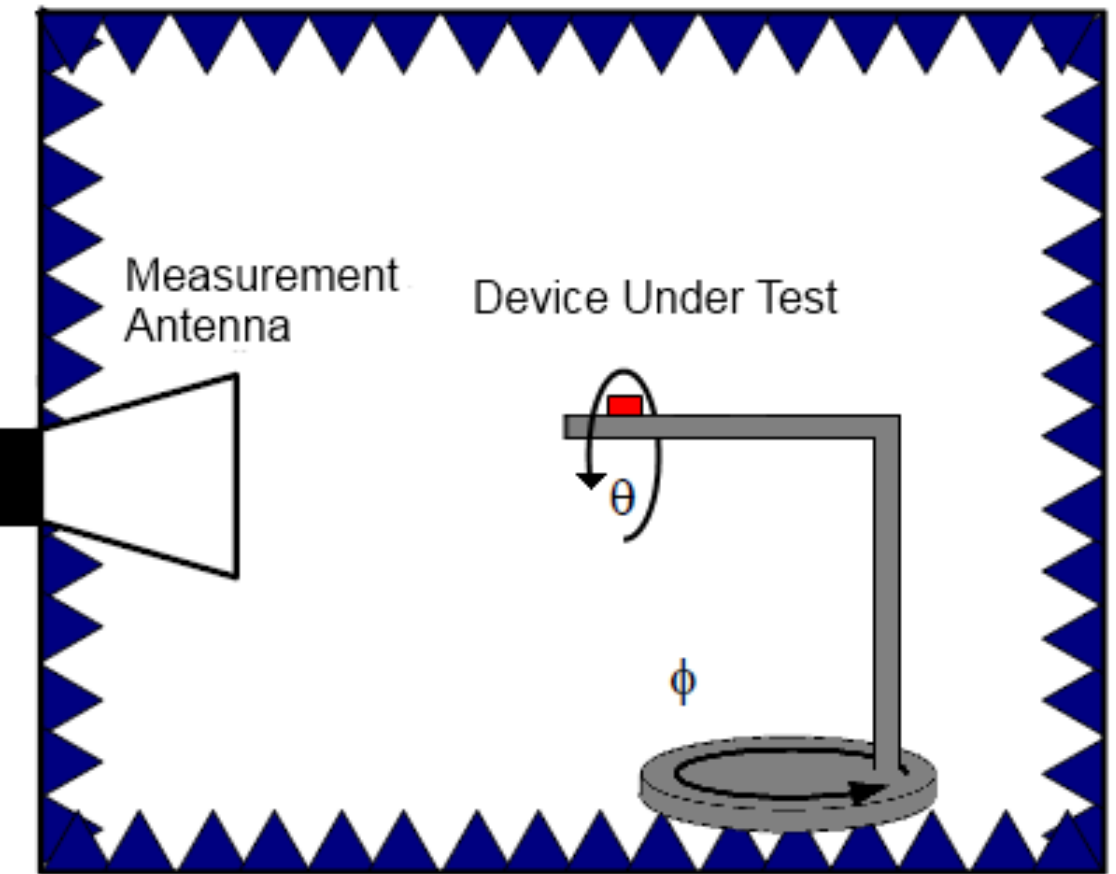

**Figure 6. Antenna Radiation Pattern**

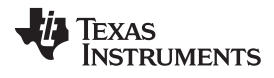

<span id="page-9-0"></span>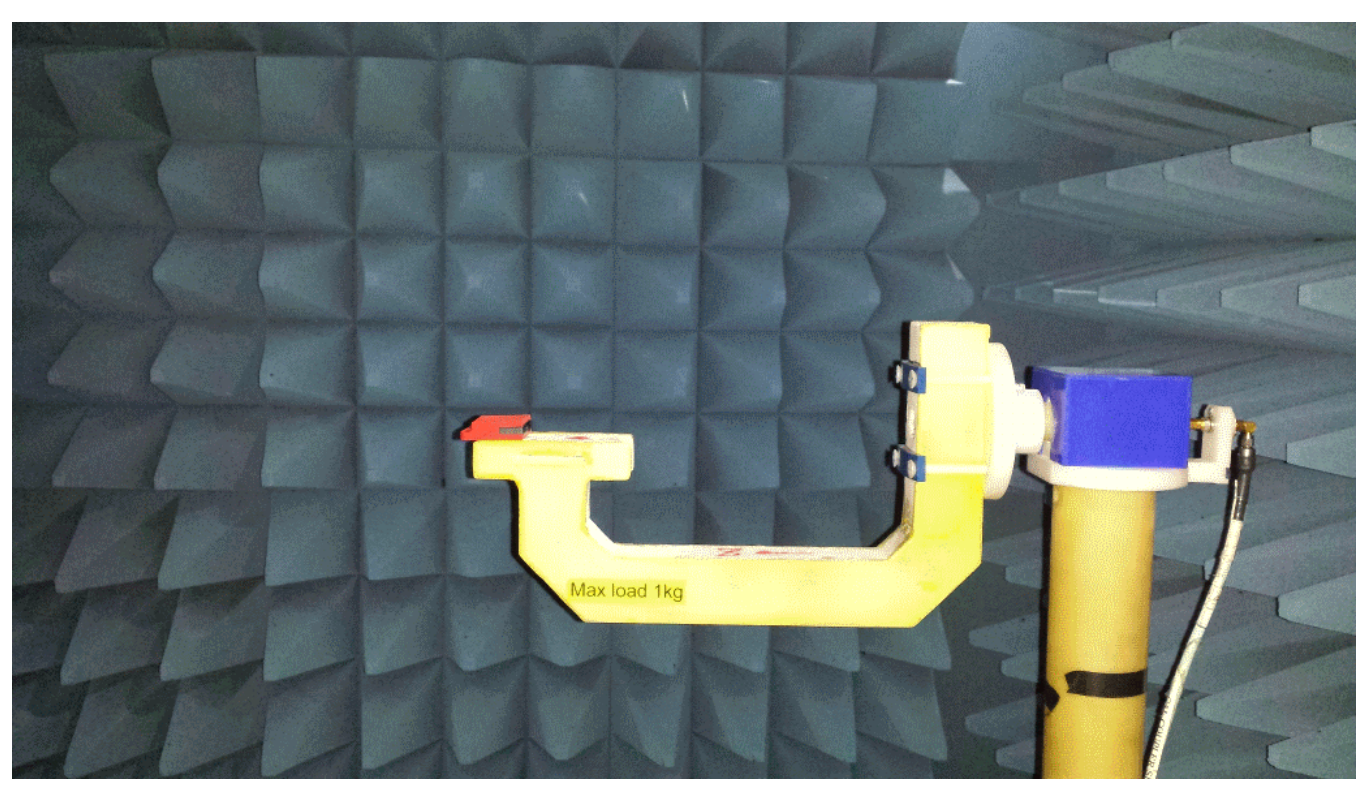

**Figure 7. DUT Mounted On Rotating Arm**

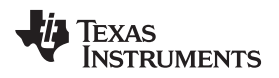

[www.ti.com](http://www.ti.com) *Test Setup*

<span id="page-10-0"></span>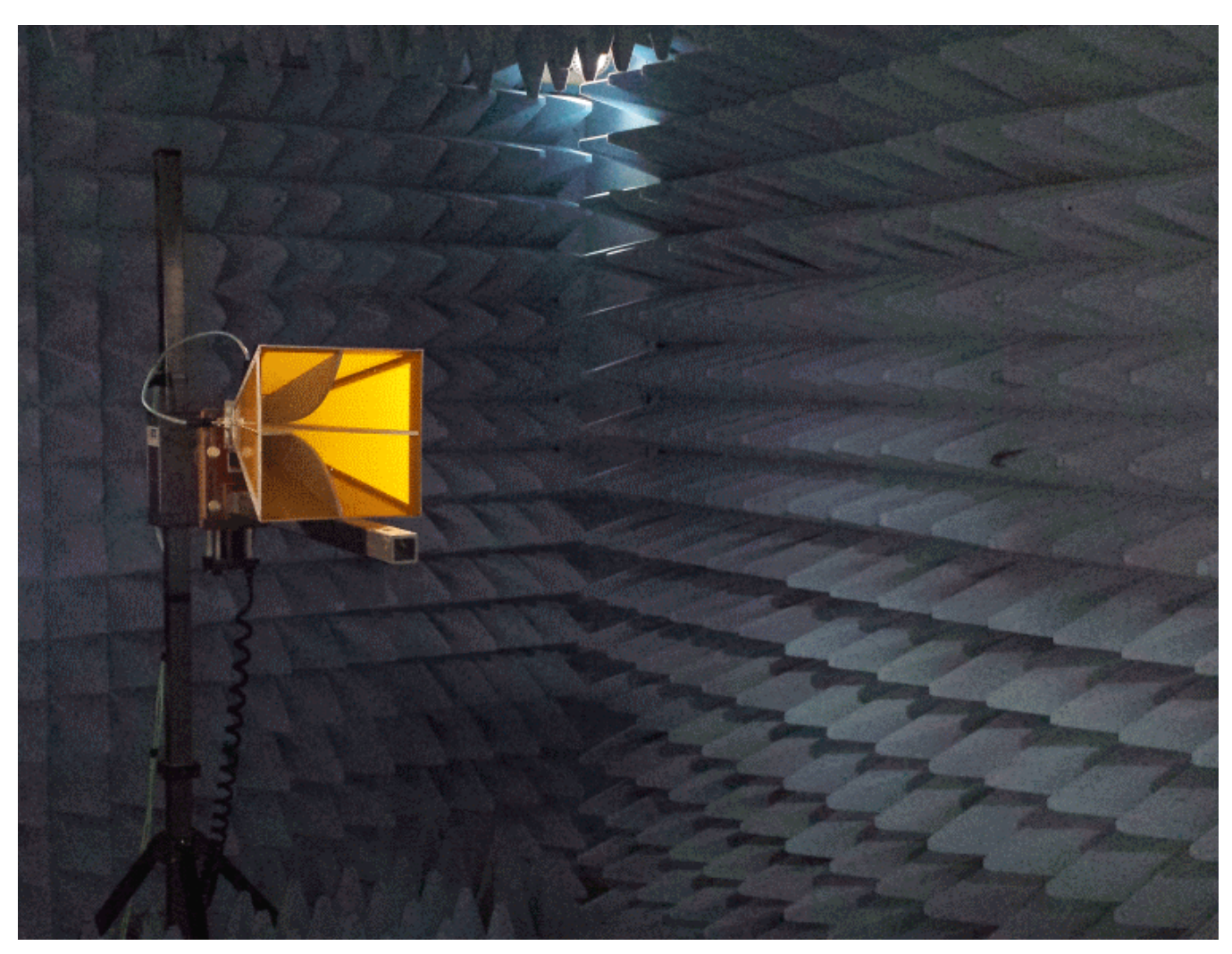

**Figure 8. Measurement Antenna**

**TEXAS**<br>INSTRUMENTS

*Test Data* [www.ti.com](http://www.ti.com)

#### **6 Test Data**

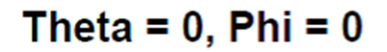

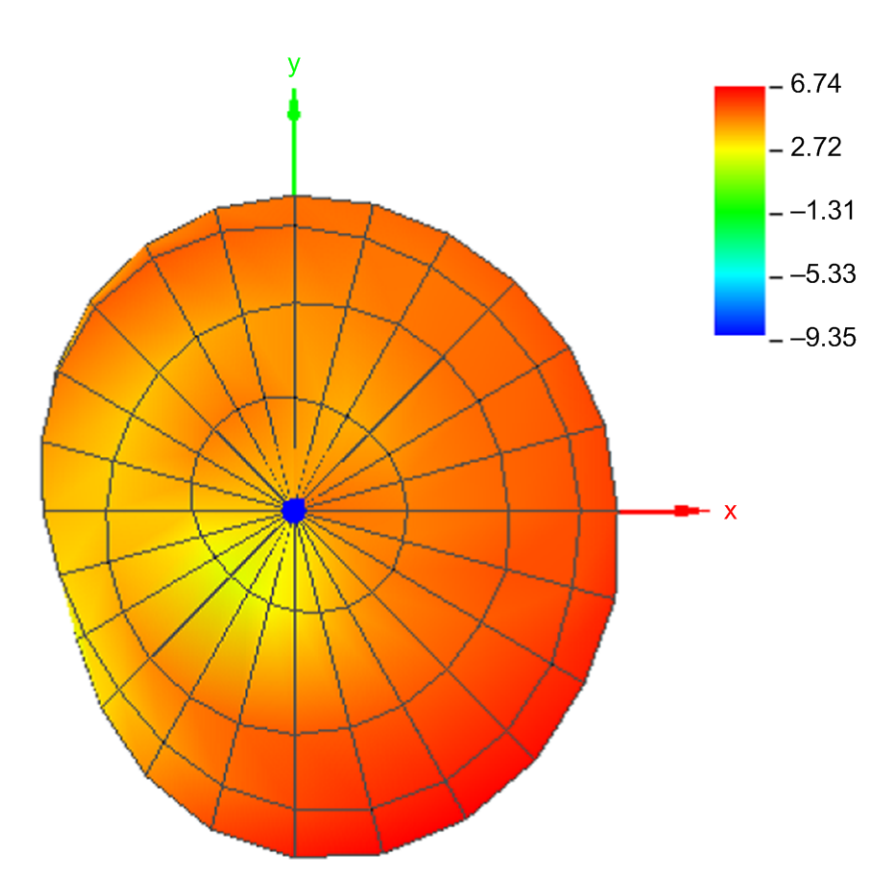

**Figure 9. Theta = 0, Phi = 0**

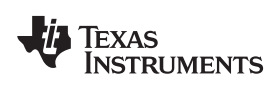

## Theta =  $180,$  Phi = 0

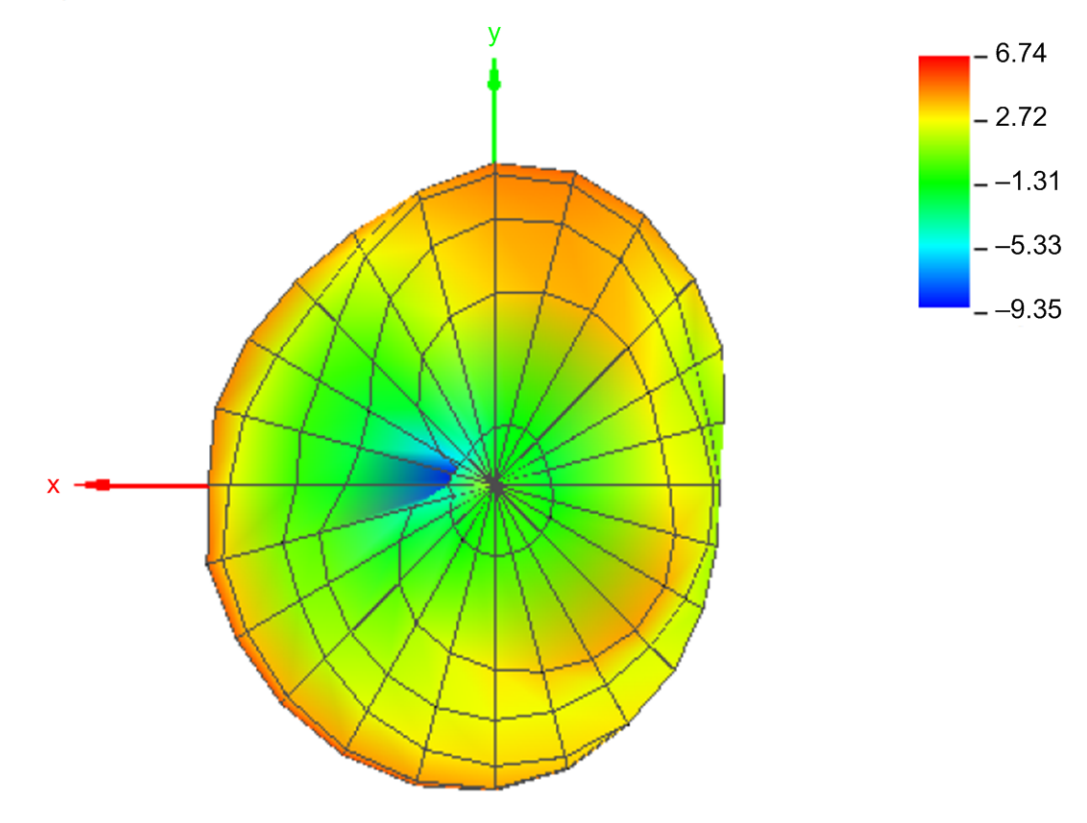

**Figure 10. Theta = 180, Phi = 0**

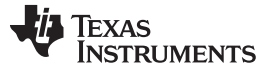

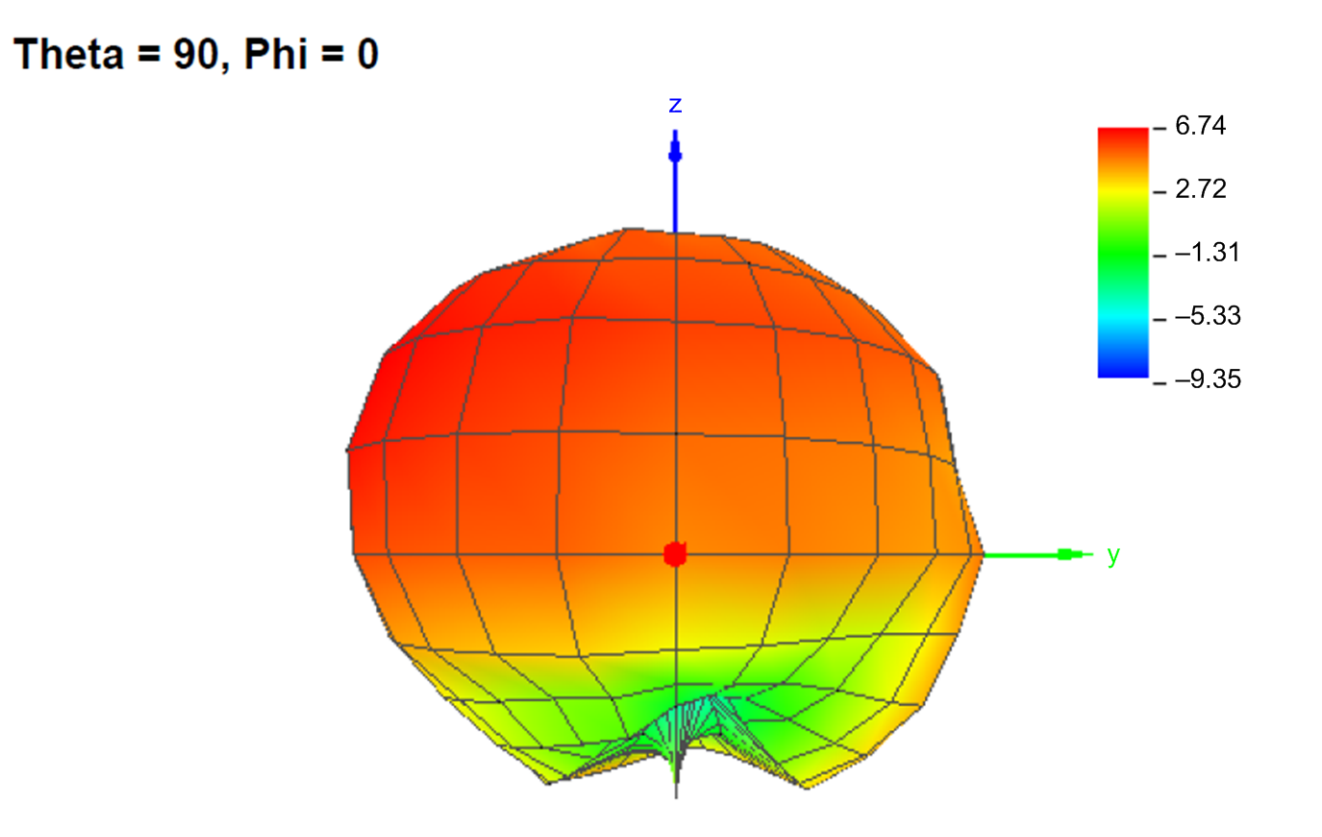

**Figure 11. Theta = 90, Phi = 0**

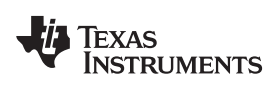

[www.ti.com](http://www.ti.com) *Test Data*

## Theta =  $90,$  Phi =  $180$

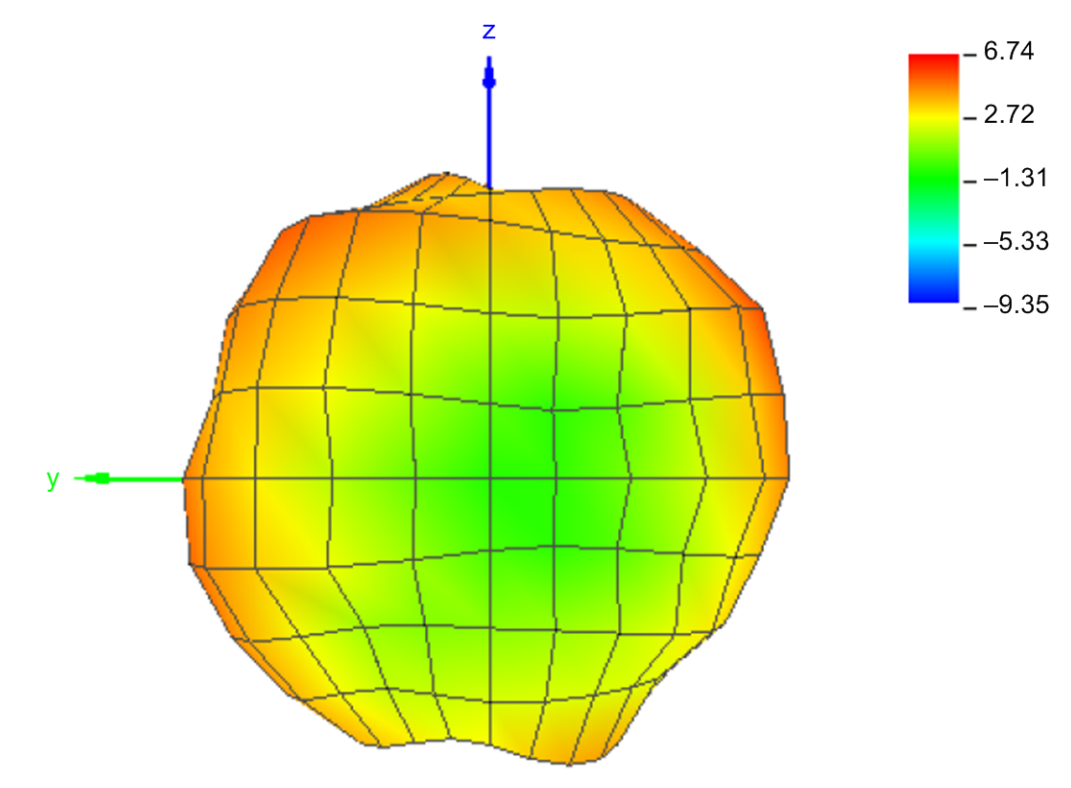

**Figure 12. Theta = 90, Phi = 180**

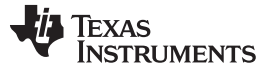

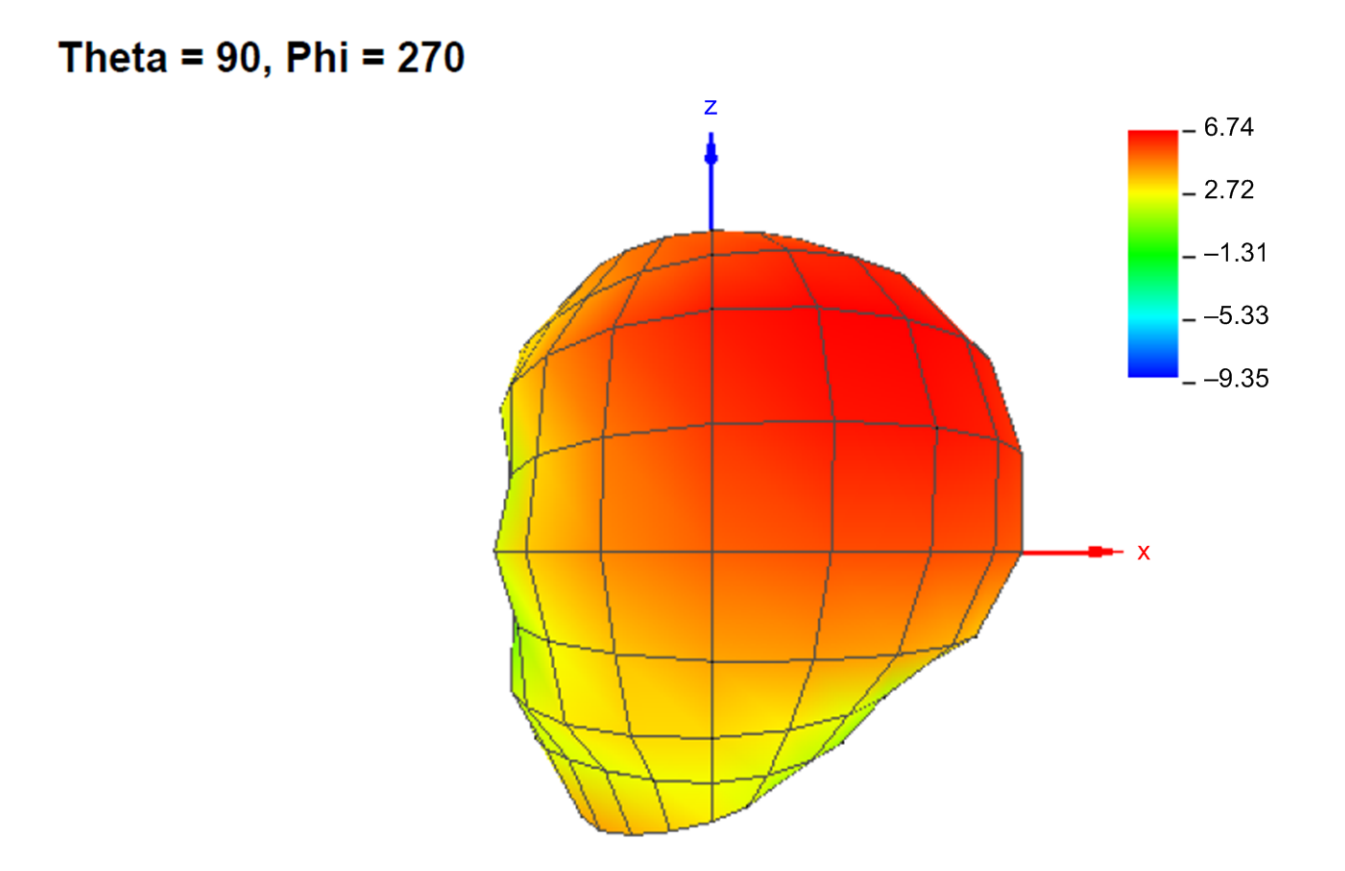

**Figure 13. Theta = 90, Phi = 270**

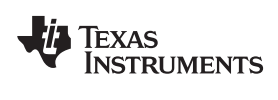

[www.ti.com](http://www.ti.com) *Test Data*

## Theta =  $90,$  Phi =  $90$

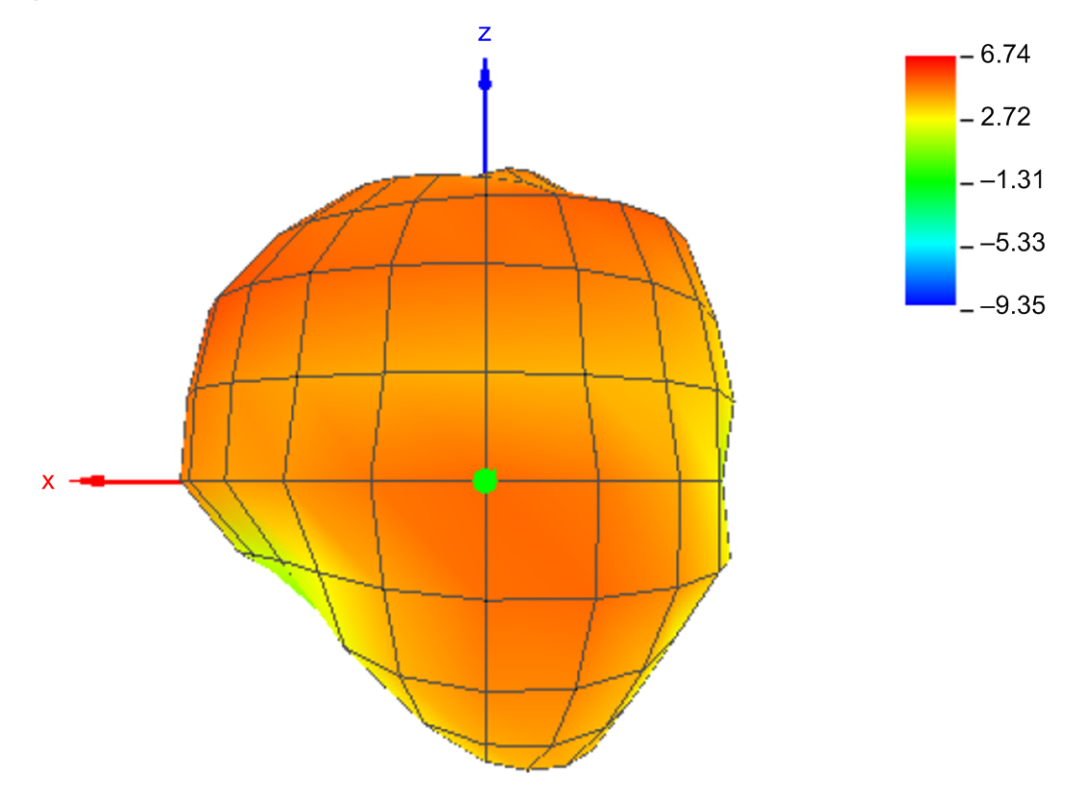

**Figure 14. Theta = 90, Phi = 90**

**TEXAS NSTRUMENTS** 

*Design Files* [www.ti.com](http://www.ti.com)

#### **7 Design Files**

#### *7.1 Schematics*

To download the schematics for each board, see the design files at [SWRR134.](http://www.ti.com/lit/df/swrr134/swrr134.pdf)

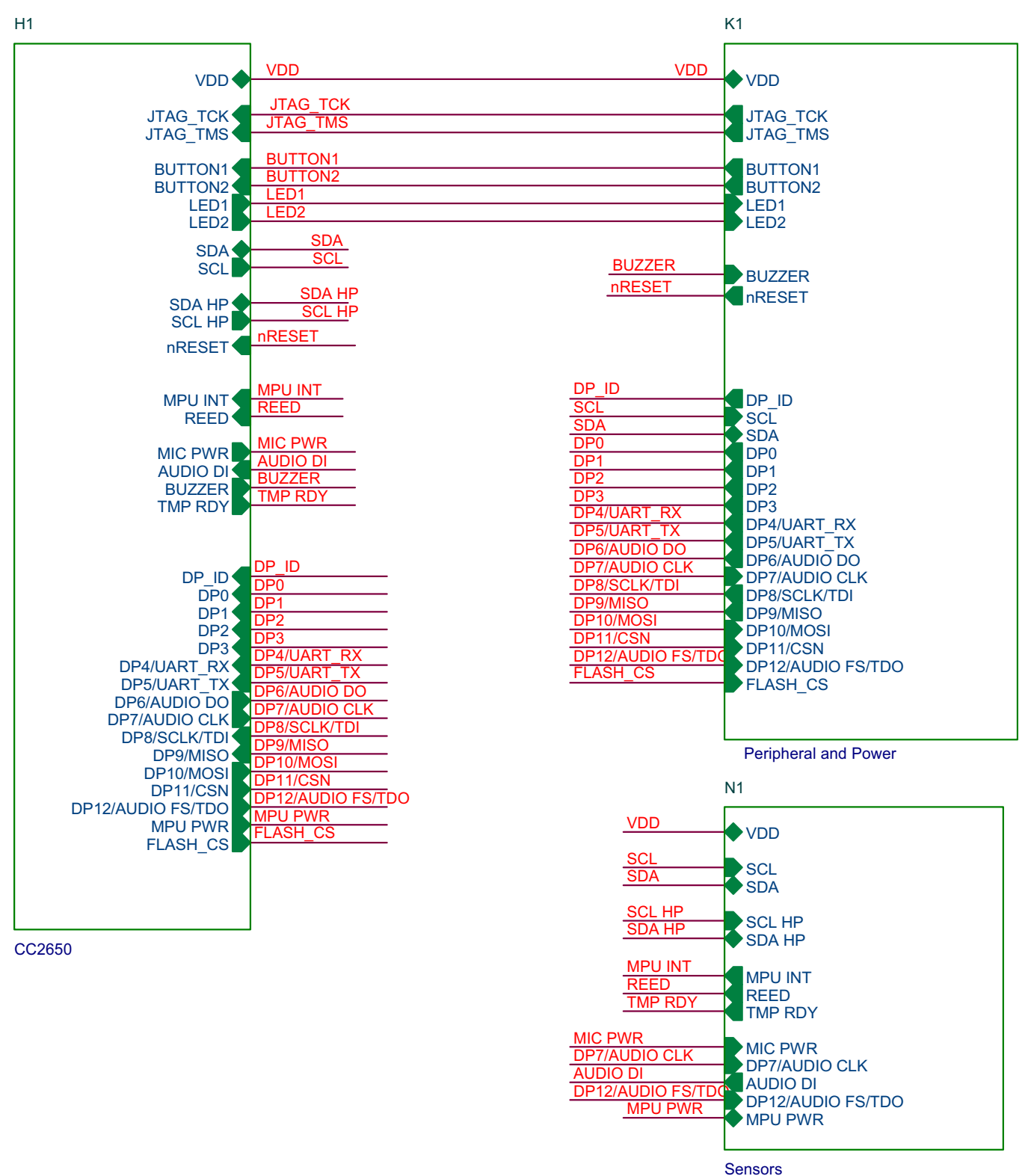

**Figure 15. CC2650STK Schematics**

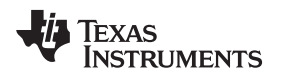

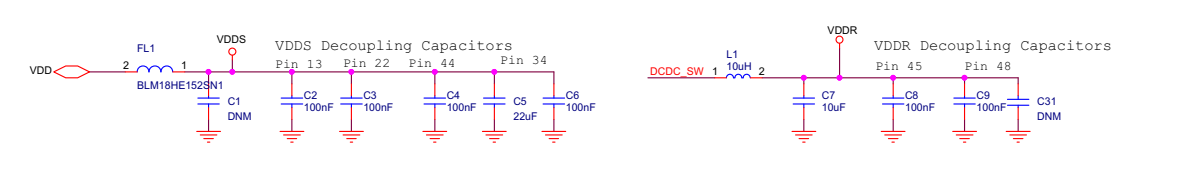

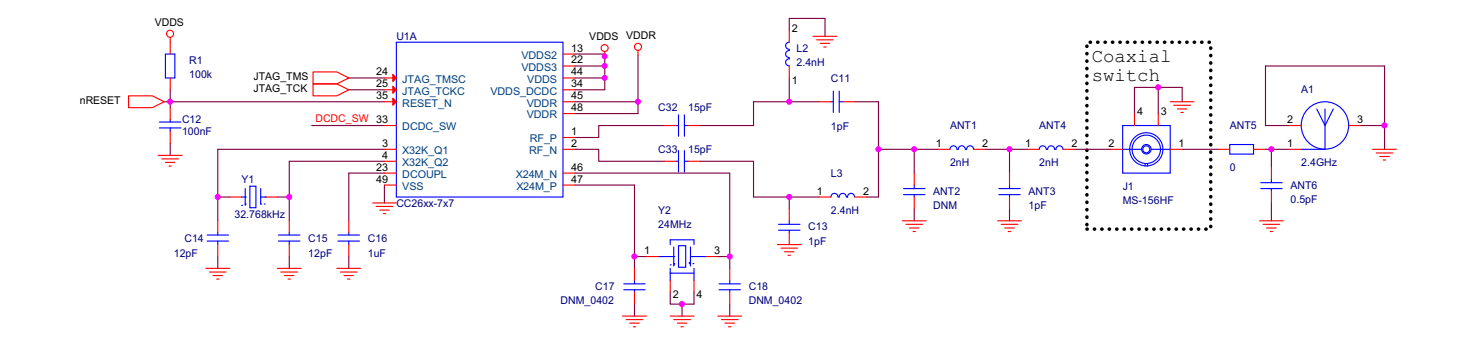

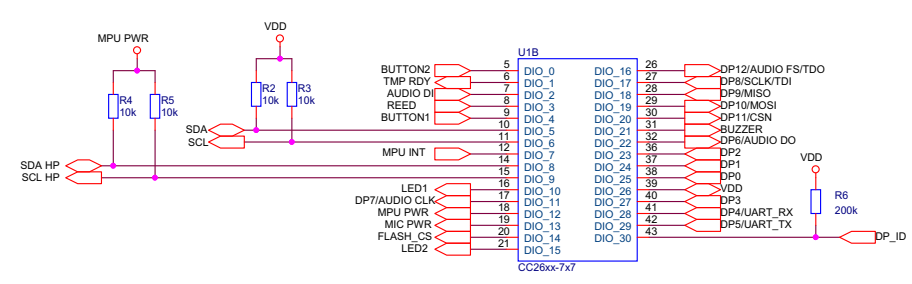

**Figure 16. CC2650STK Schematics**

# **TEXAS**<br>INSTRUMENTS

#### *Design Files* [www.ti.com](http://www.ti.com)

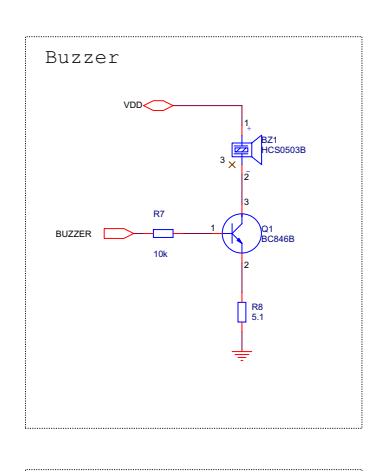

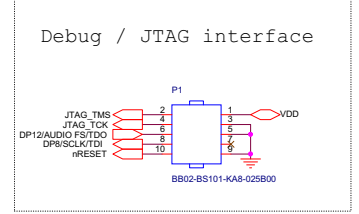

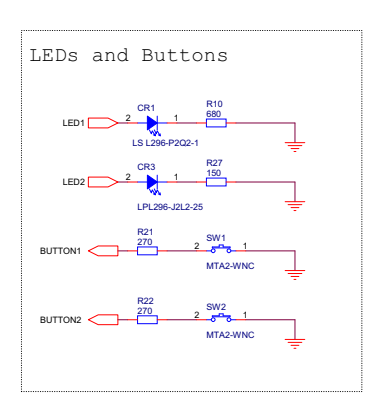

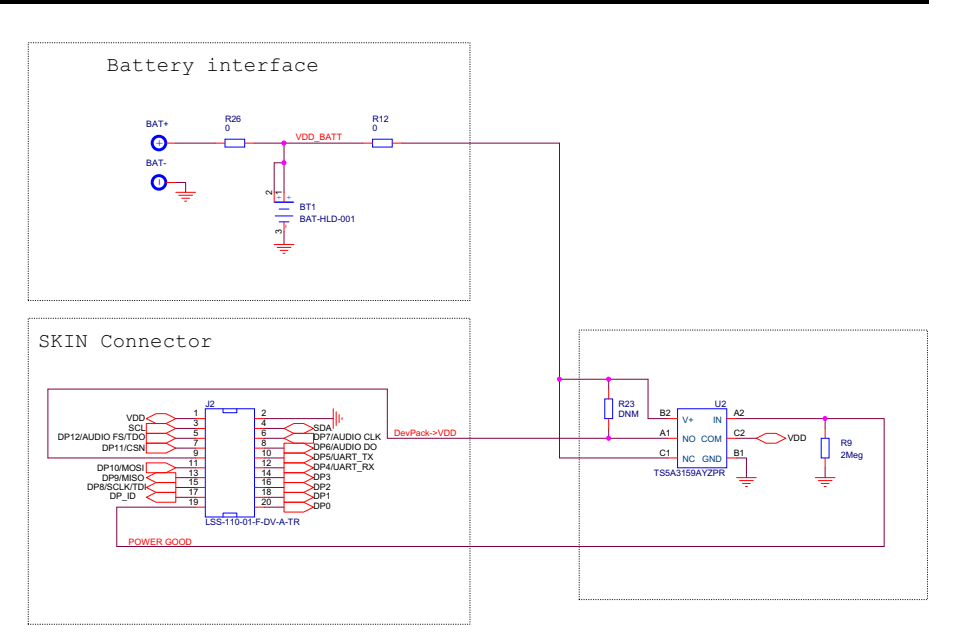

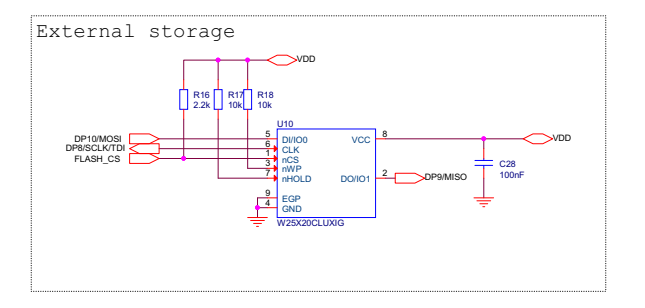

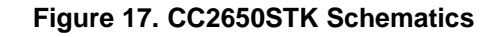

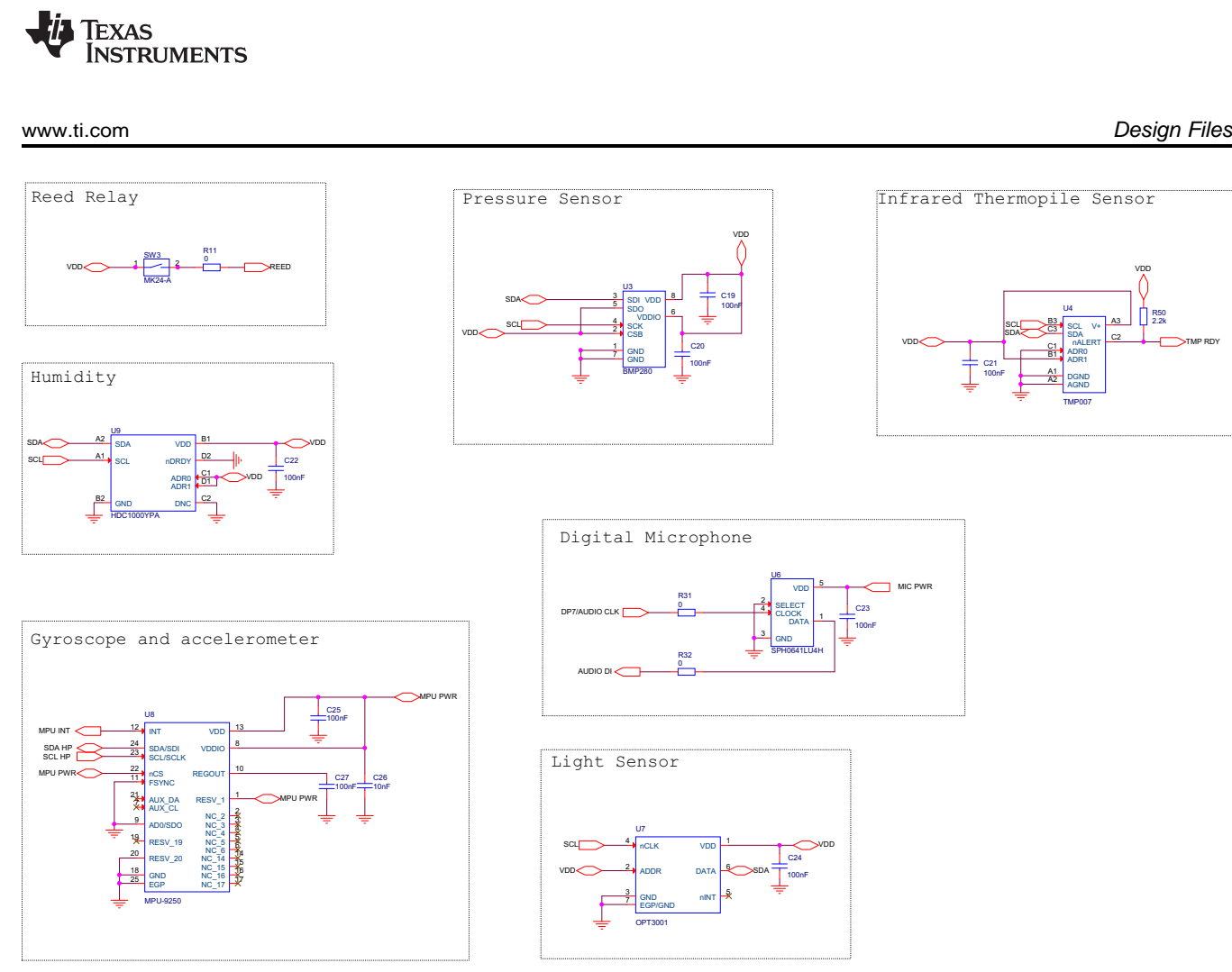

**Figure 18. CC2650STK Schematics**

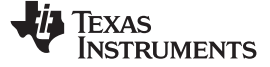

#### *Design Files* [www.ti.com](http://www.ti.com)

#### *7.2 Bill of Materials*

To download the bill of materials (BOM), see the design files at [SWRR135](http://www.ti.com/lit/df/swrr135/swrr135.pdf).

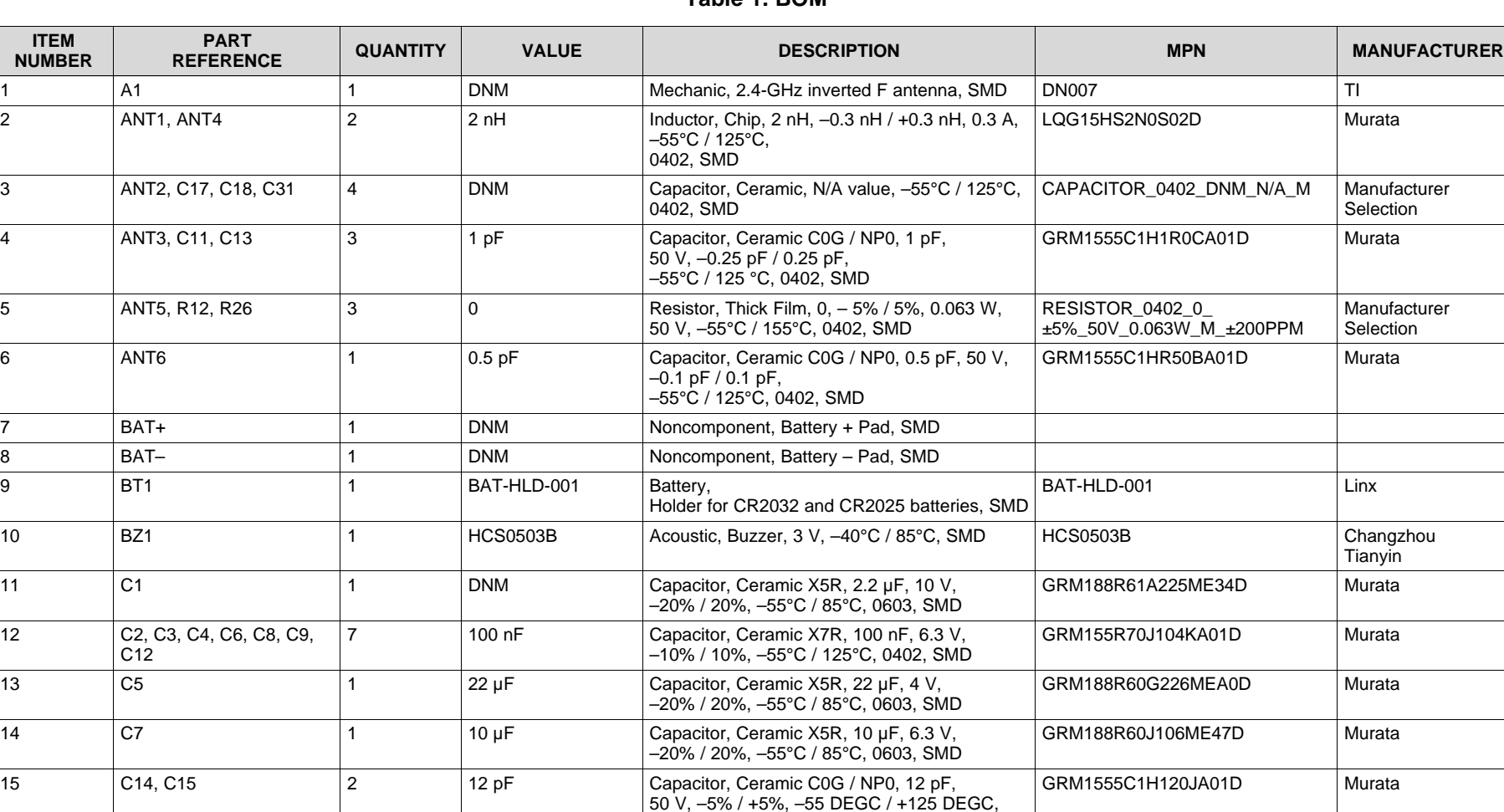

#### **Table 1. BOM**

–10% / 10%, –55°C / 85°C, 0402, SMD

 $-10\%$  / 10%,  $-55^{\circ}$ C / 85 $^{\circ}$ C, 0201, SMD

0402, SMD 16 C16 1 1 1 1 1 1 Capacitor, Ceramic X5R, 1 µF, 10 V, GRM155R61A105KE15D Murata

17 C19, C20, C21, C22, C23, 9 100 nF Capacitor, Ceramic X5R, 100 nF, 10 V, CAPACITOR\_0201\_100nF\_ Manufacturer<br>C24, C25, C27, C28 10%, C24, C25, C27, C28

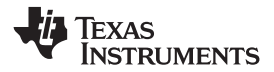

#### **Table 1. BOM (continued)**

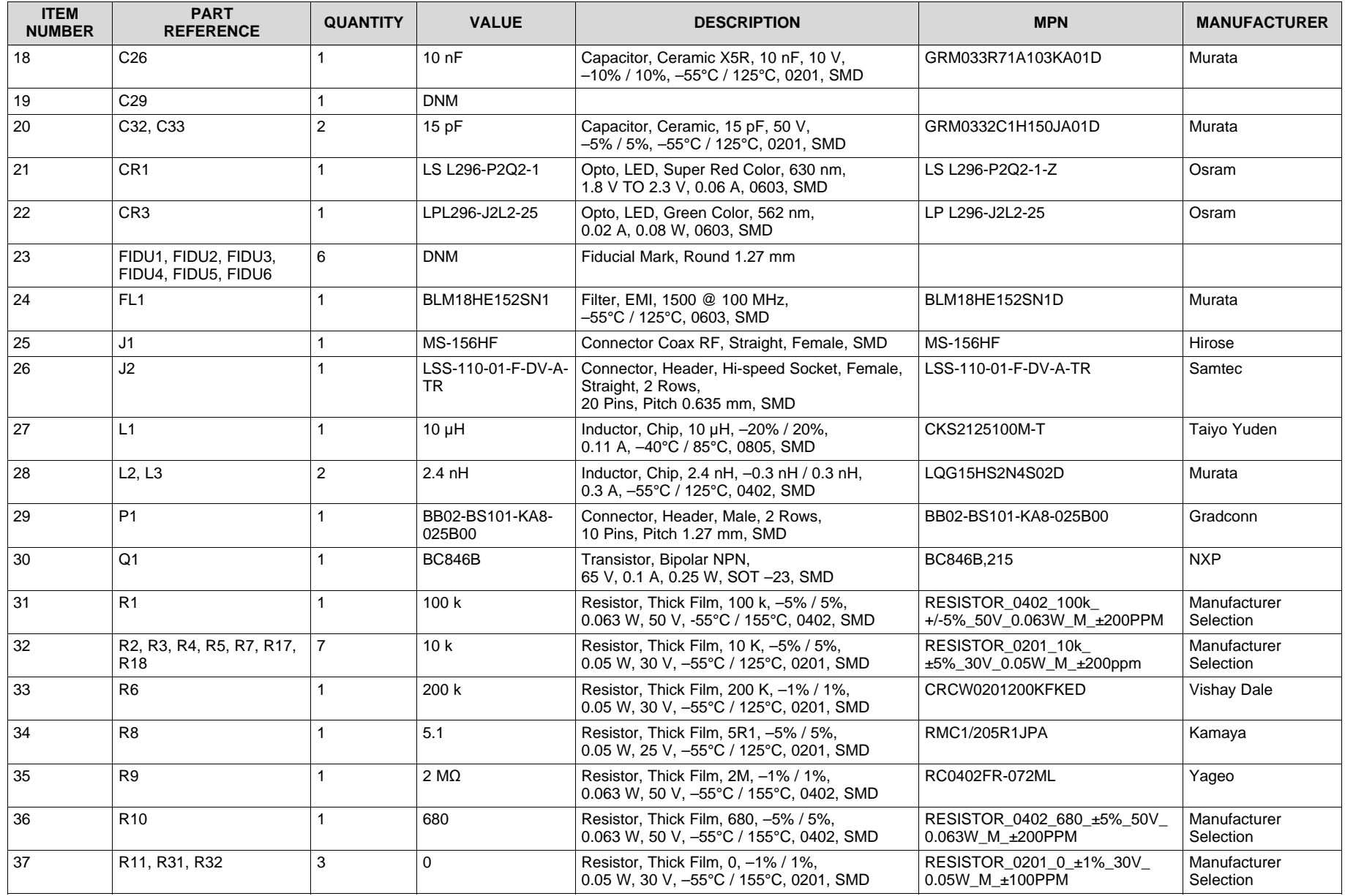

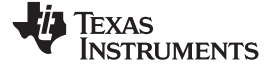

*Design Files* [www.ti.com](http://www.ti.com)

#### **Table 1. BOM (continued)**

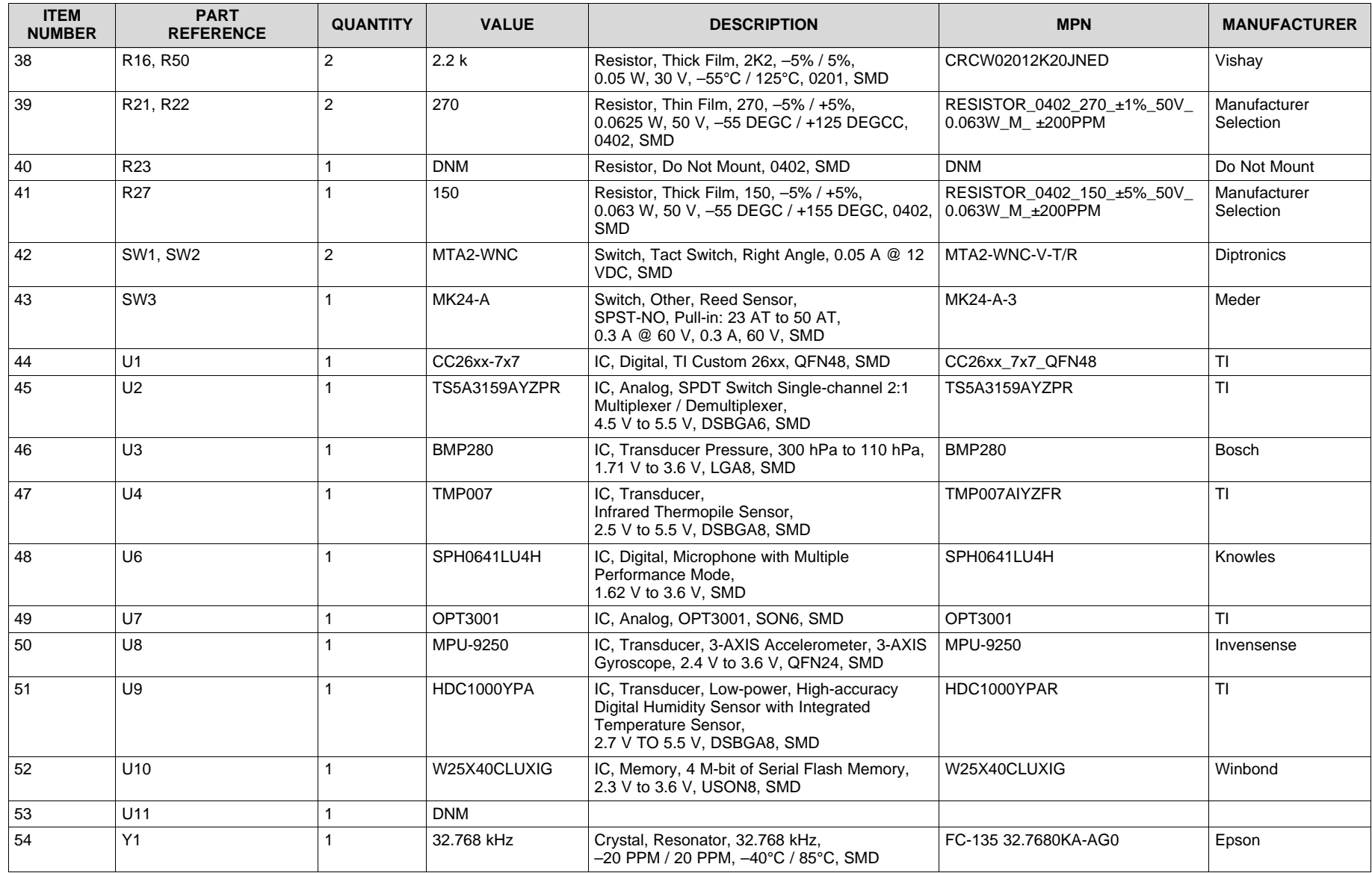

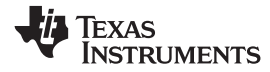

#### **Table 1. BOM (continued)**

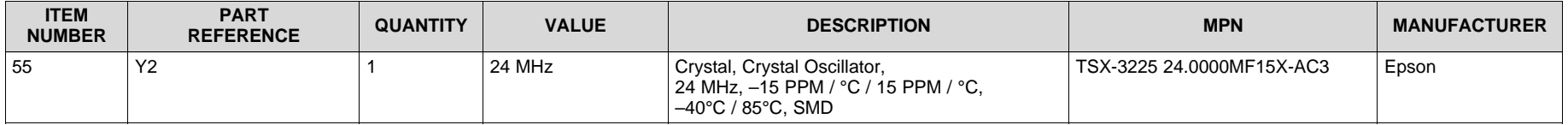

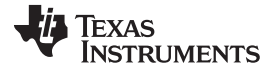

*Design Files* [www.ti.com](http://www.ti.com)

#### *7.3 PCB Layout Recommendations*

#### **7.3.1 Layout Considerations for CC2650 – Wireless MCU**

Ensure the following layout considerations:

- Ensure that the layout of the RF components follows the reference designs.
- Ensure that RF components connected to the ground have multiple ground vias close to their ground pads to minimize ground impedance.
- Ensure that an uninterrupted and solid ground plane exists under all the RF components (from the antenna and to the ground vias in the exposed ground pad).
- Place the balun and/or RF filter as close to the CC2650 device as possible to ensure no traces are under the RF path.
- Place the antenna matching components as close to the antenna as possible.
- Place the decoupling capacitors as close to their VDD pins as possible.
- Ensure that the ground return path from the decoupling capacitors to the EGP is as short and direct as possible.
- Place the DCDC components (L1 and C7) close to the DCDC\_SW pin.
- Ensure that the ground connection of the DCDC-capacitor is as short and direct as possible to avoid ground-switching noise.
- Position the humidity and IR temperature sensors away from hot points on the board like the battery, display, or microcontroller because they are dependent on temperature.
- Use the slots around the device to reduce the thermal mass for a quicker response to environmental changes.

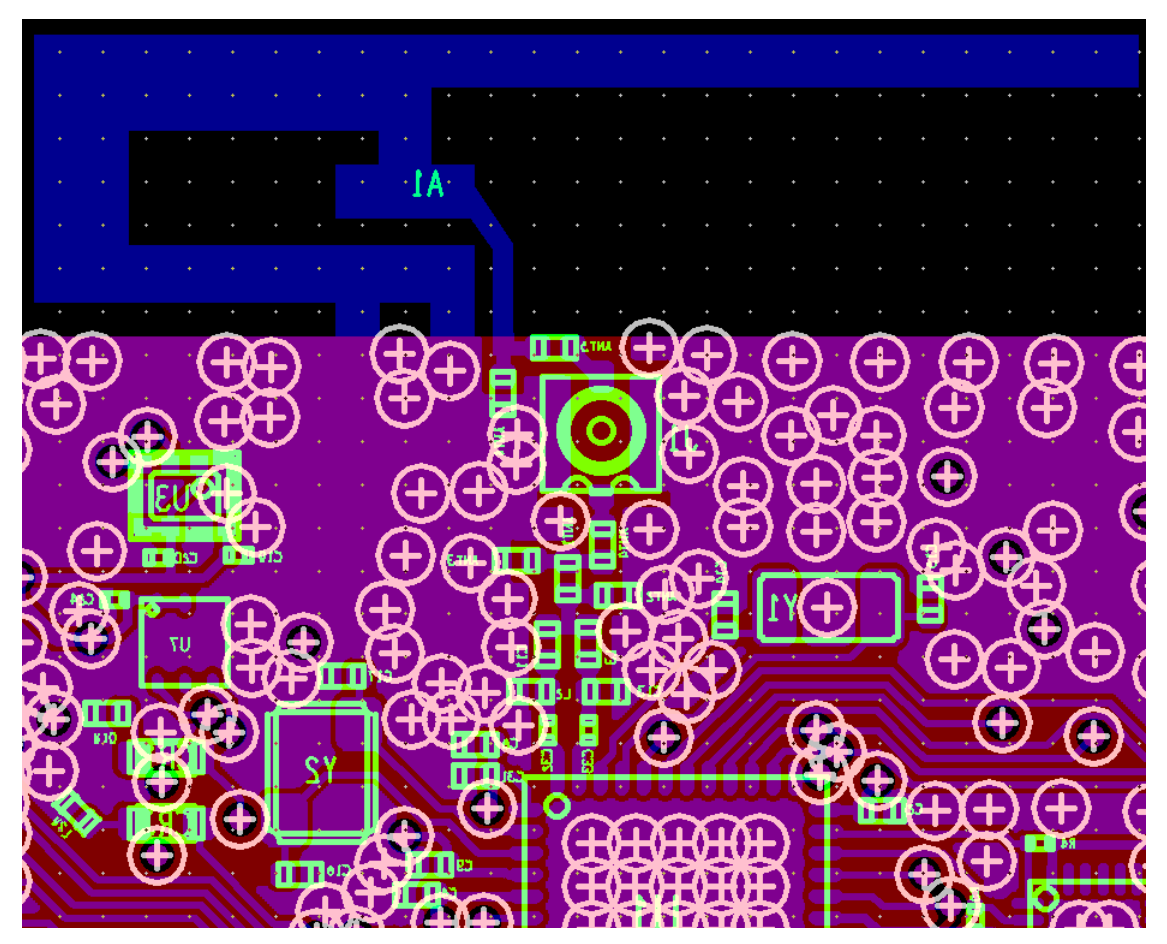

**Figure 19. RF Layout Considerations**

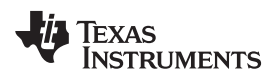

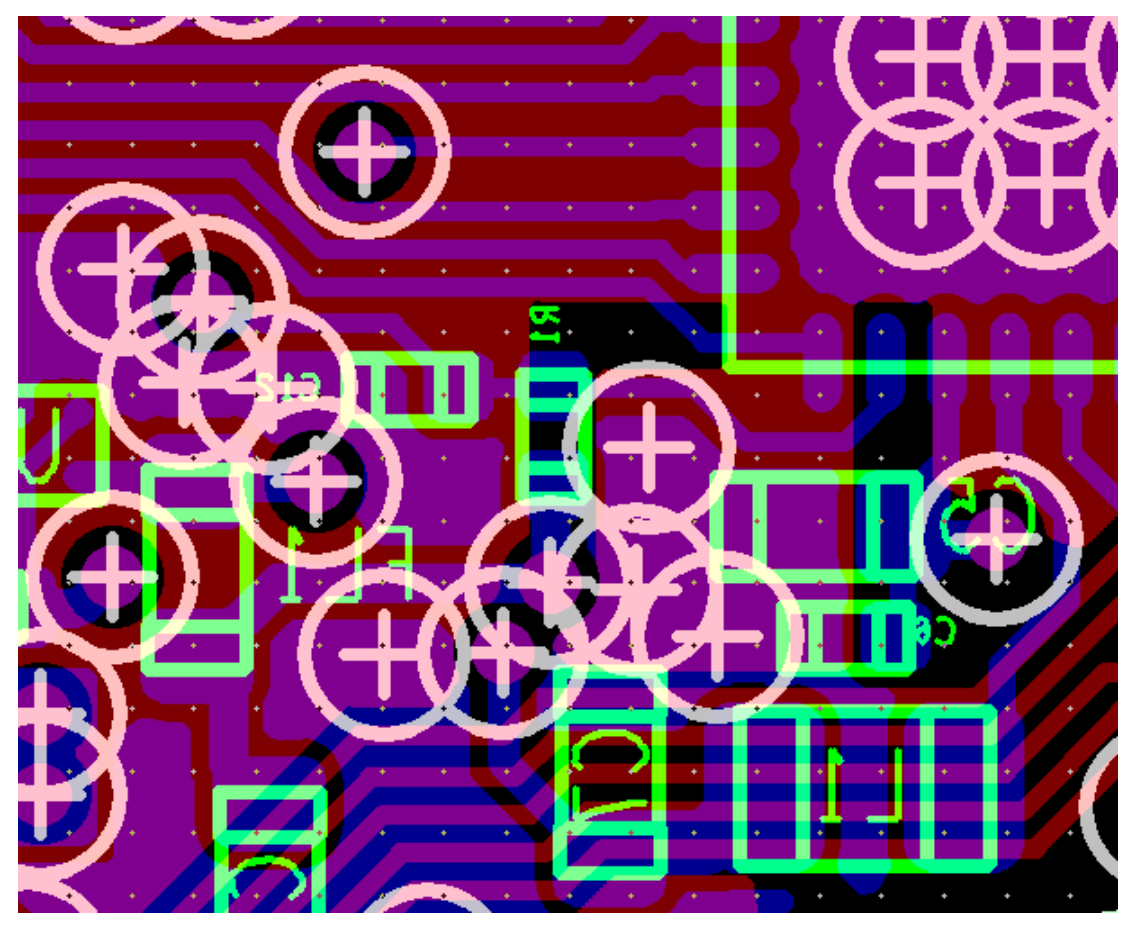

**Figure 20. DCDC Layout Considerations**

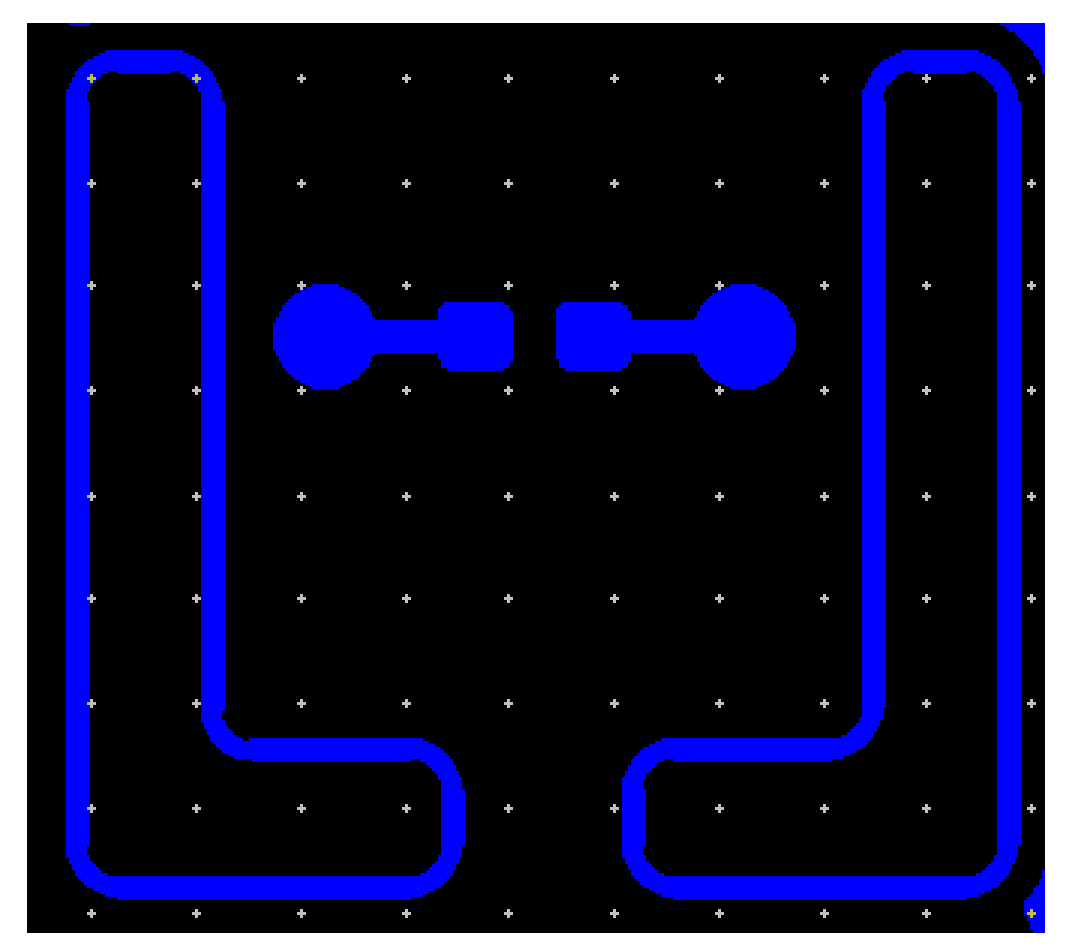

### **7.3.2 Layout Considerations for Humidity Sensor – HDC1000**

**Figure 21. HDC1000**

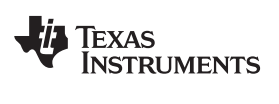

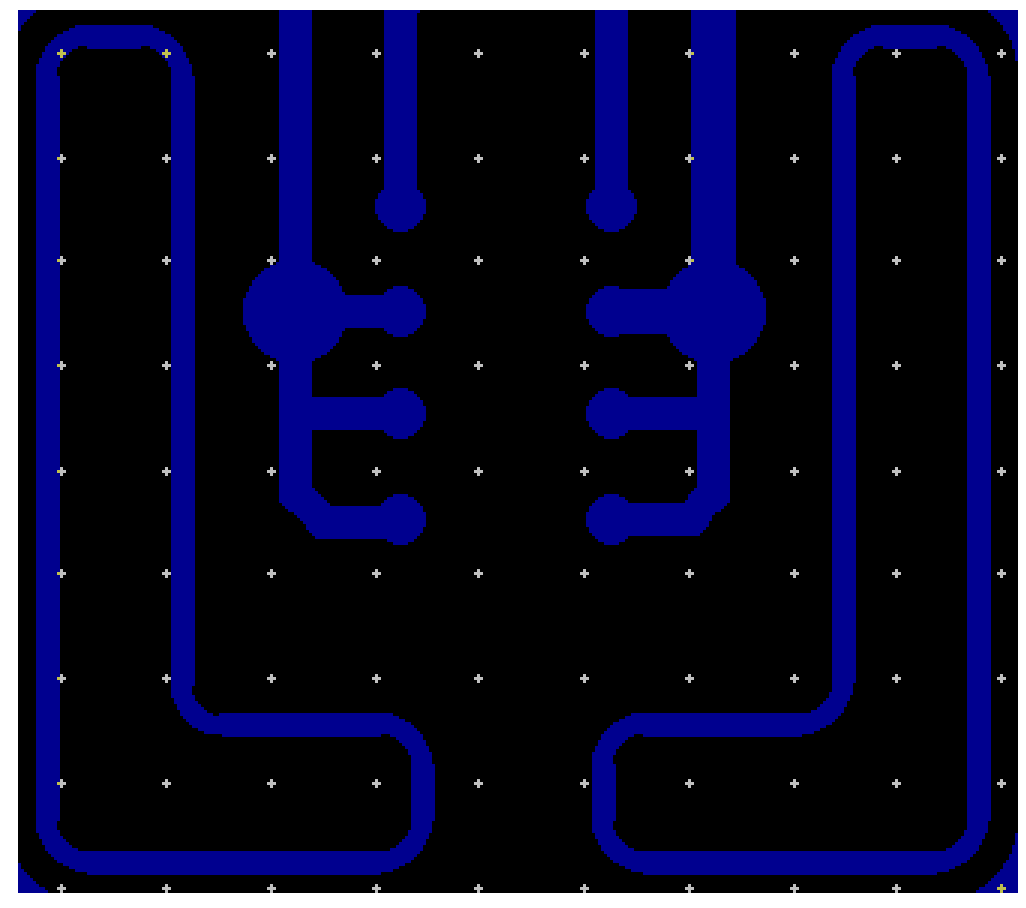

**Figure 22. HDC1000**

#### **7.3.3 Layout Considerations for the IR Temperature Sensor – TMP007**

For layout assembly considerations for the TMP007, see [SBOU143.](http://www.ti.com/lit/pdf/http://www.ti.com/lit/pdf/sbou143)

#### **7.3.4 Layout Prints**

To download the layout prints for each board, see the design files at [SWRC304](http://www.ti.com/lit/pdf/http://www.ti.com/lit/zip/swrc304)

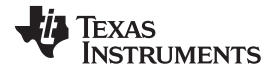

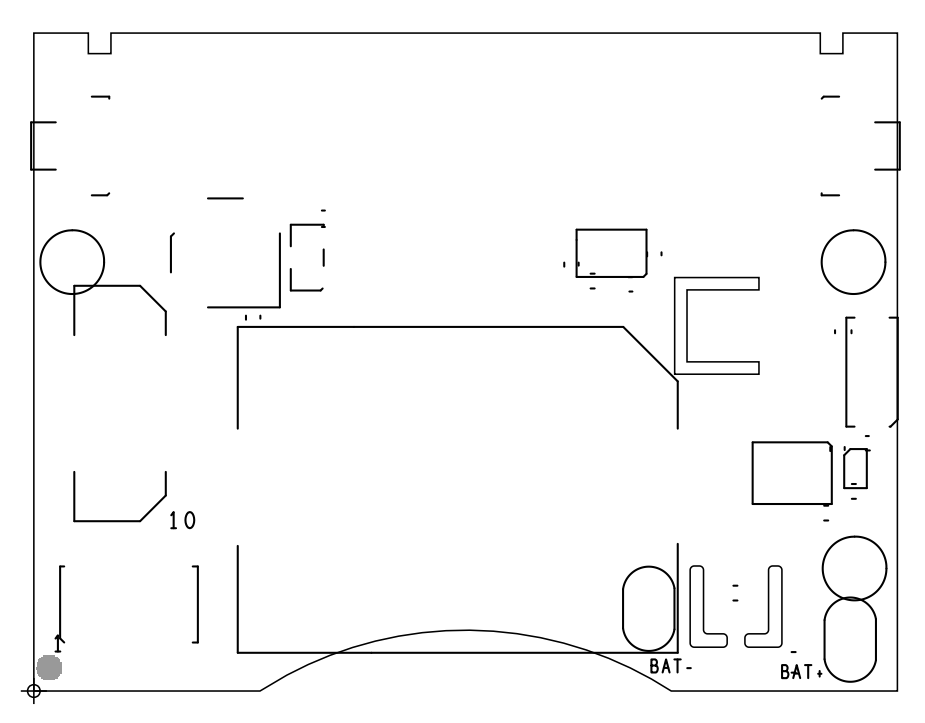

**Figure 23. Top Silkscreen**

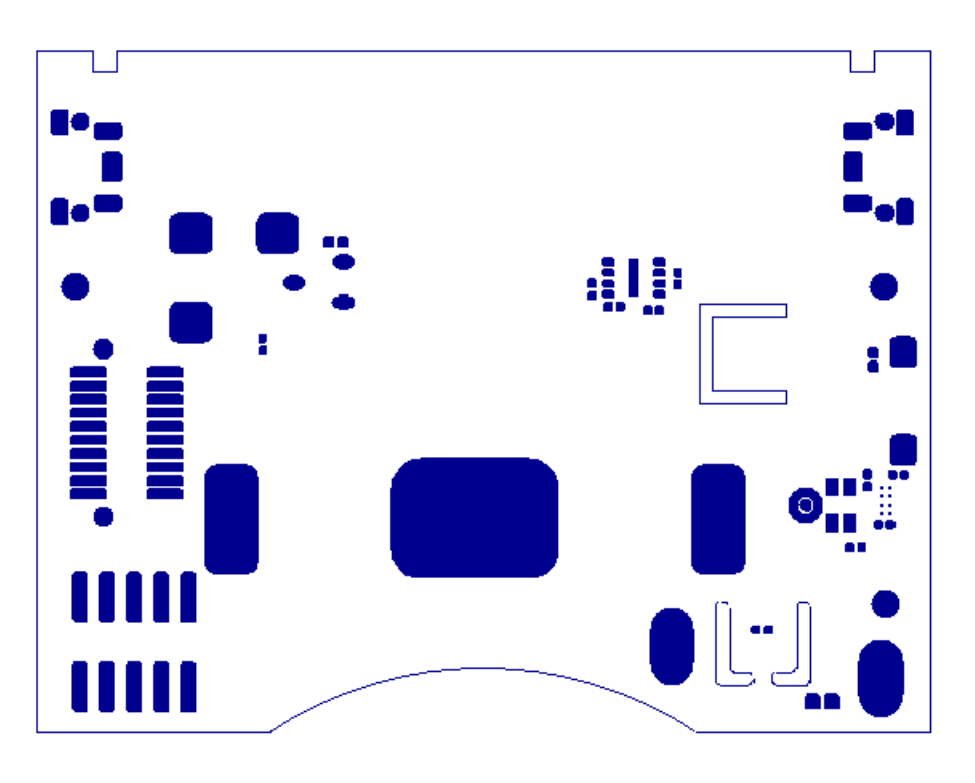

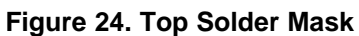

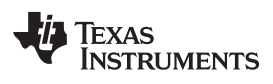

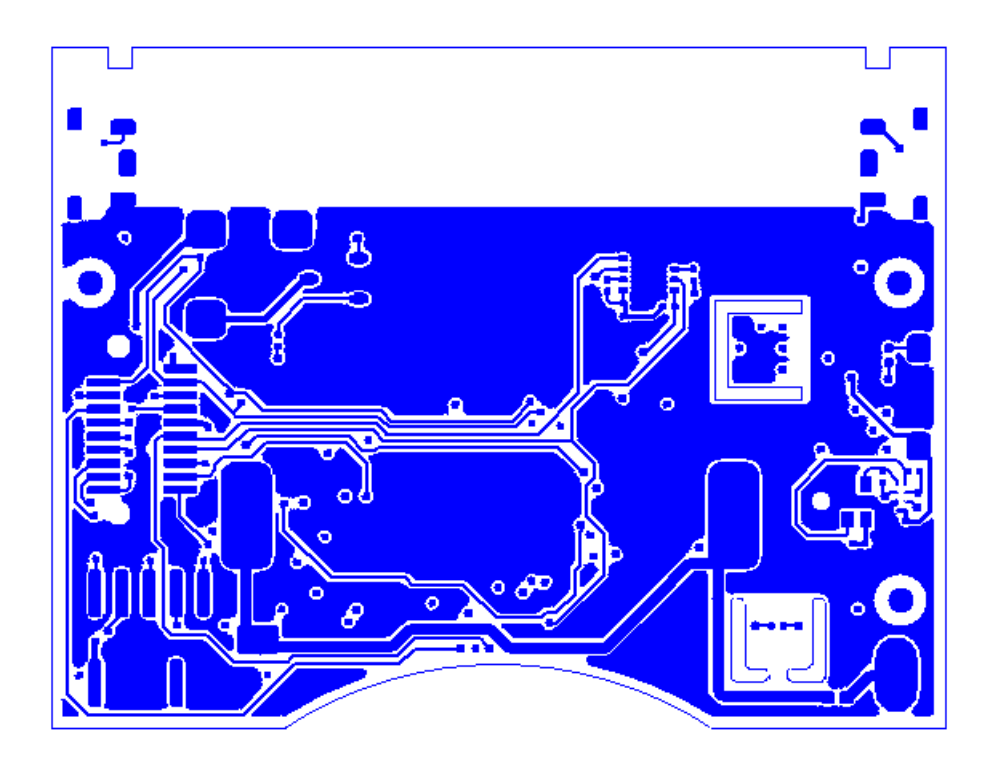

**Figure 25. Top Layer**

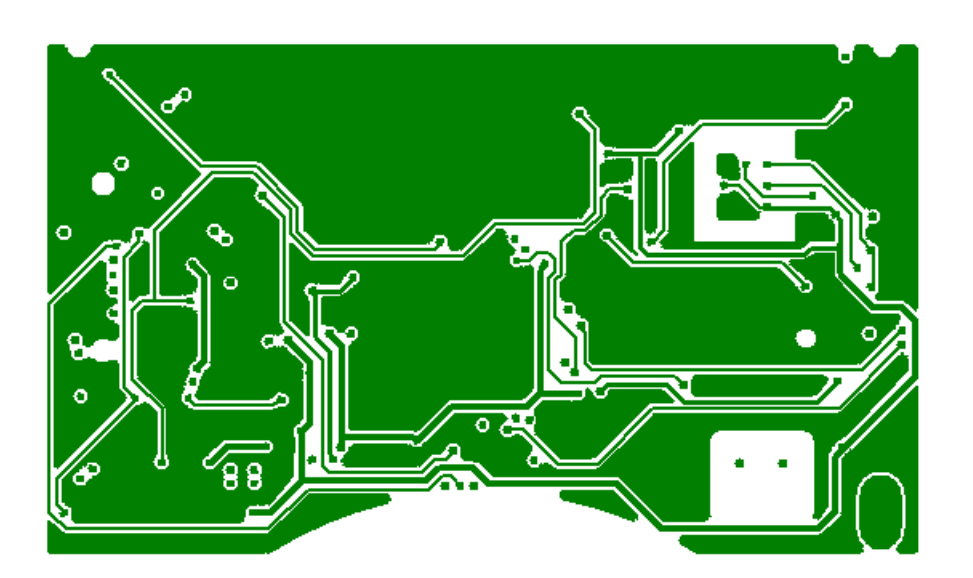

**Figure 26. Layer 2**

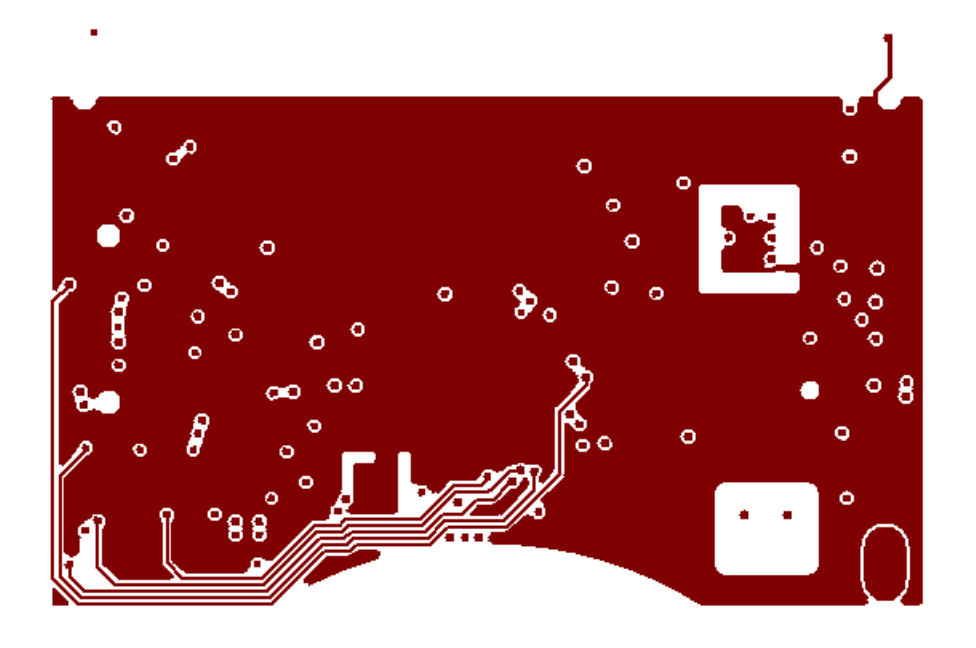

**Figure 27. Layer 3**

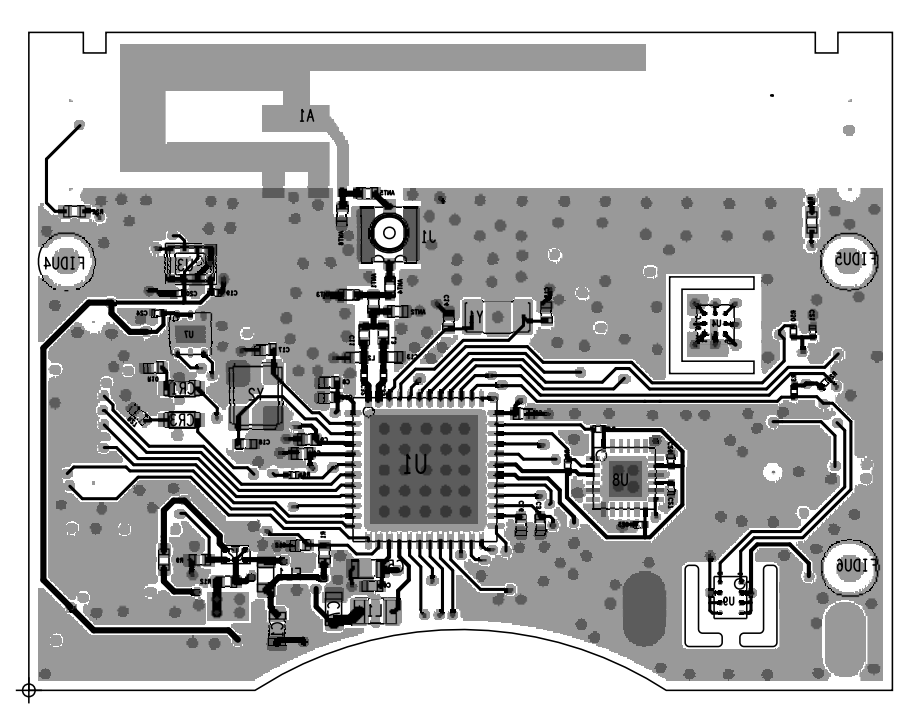

**Figure 28. Bottom Layer**

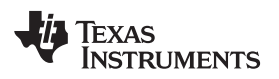

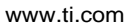

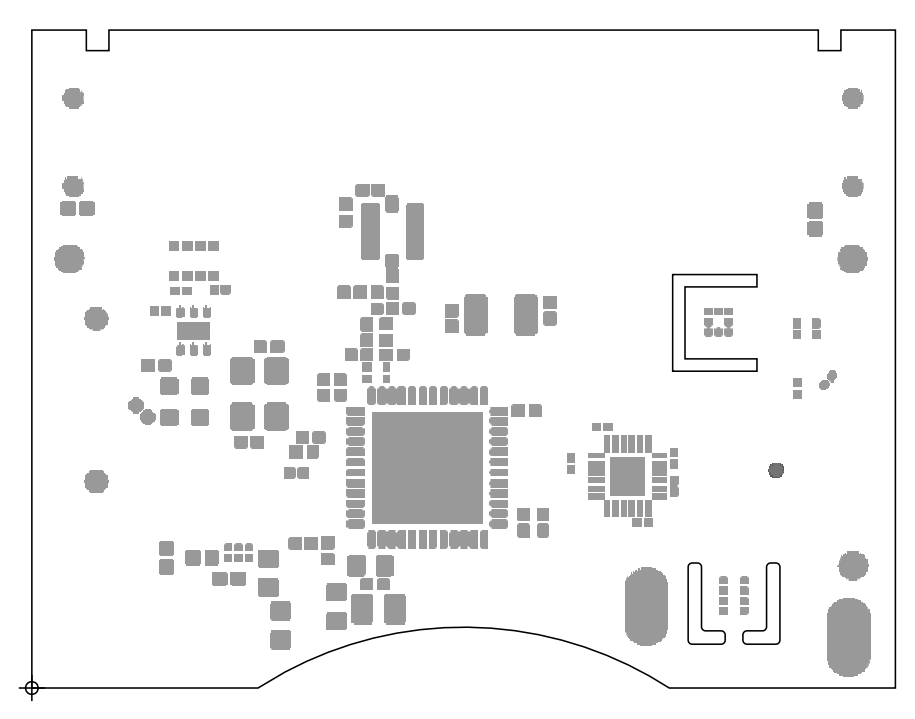

**Figure 29. Bottom Solder Mask**

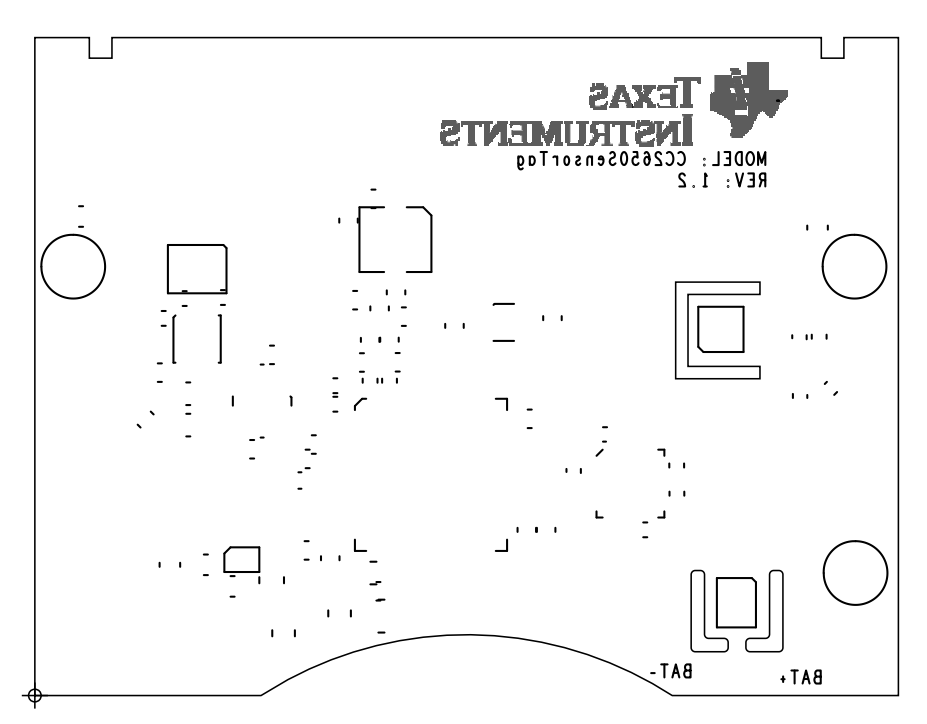

**Figure 30. Bottom Silkscreen**

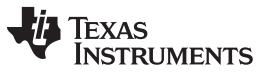

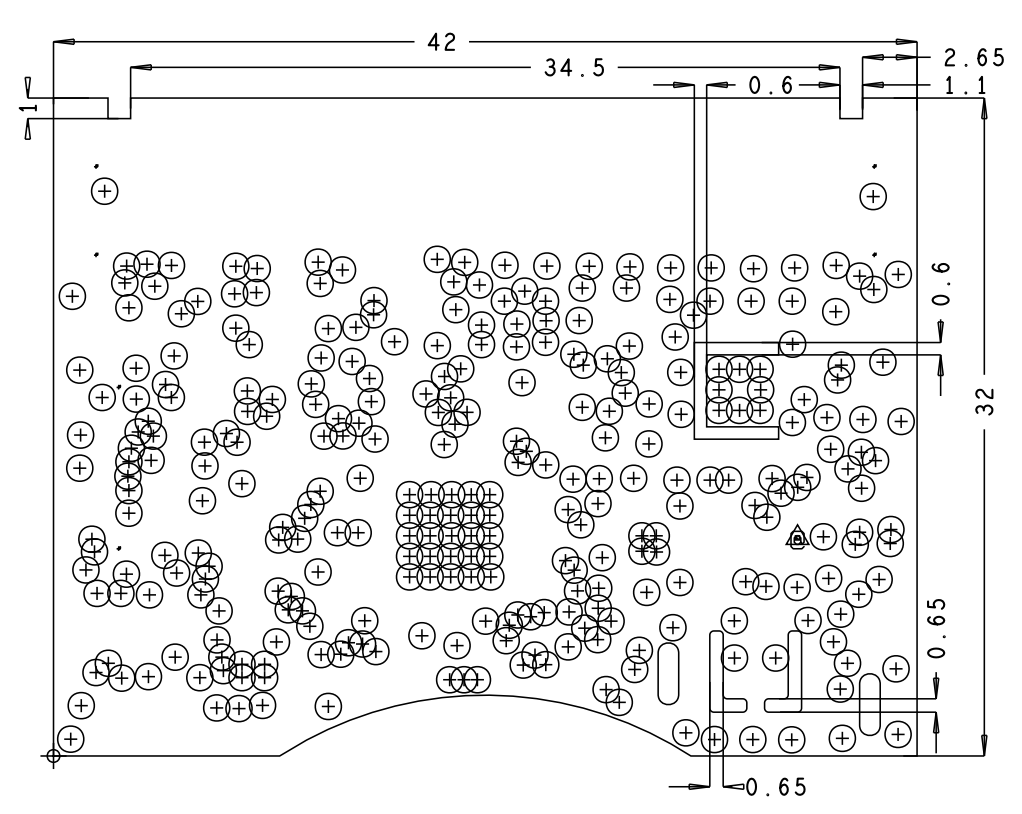

**Figure 31. Mechanical Dimensions and Drill Holes**

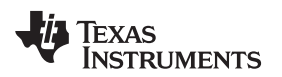

[www.ti.com](http://www.ti.com) *Design Files*

### *7.4 Cadence Allegro Project*

Download the Allegro project files for the SensorTag at [SWRC304](http://www.ti.com/lit/pdf/http://www.ti.com/lit/zip/swrc304).

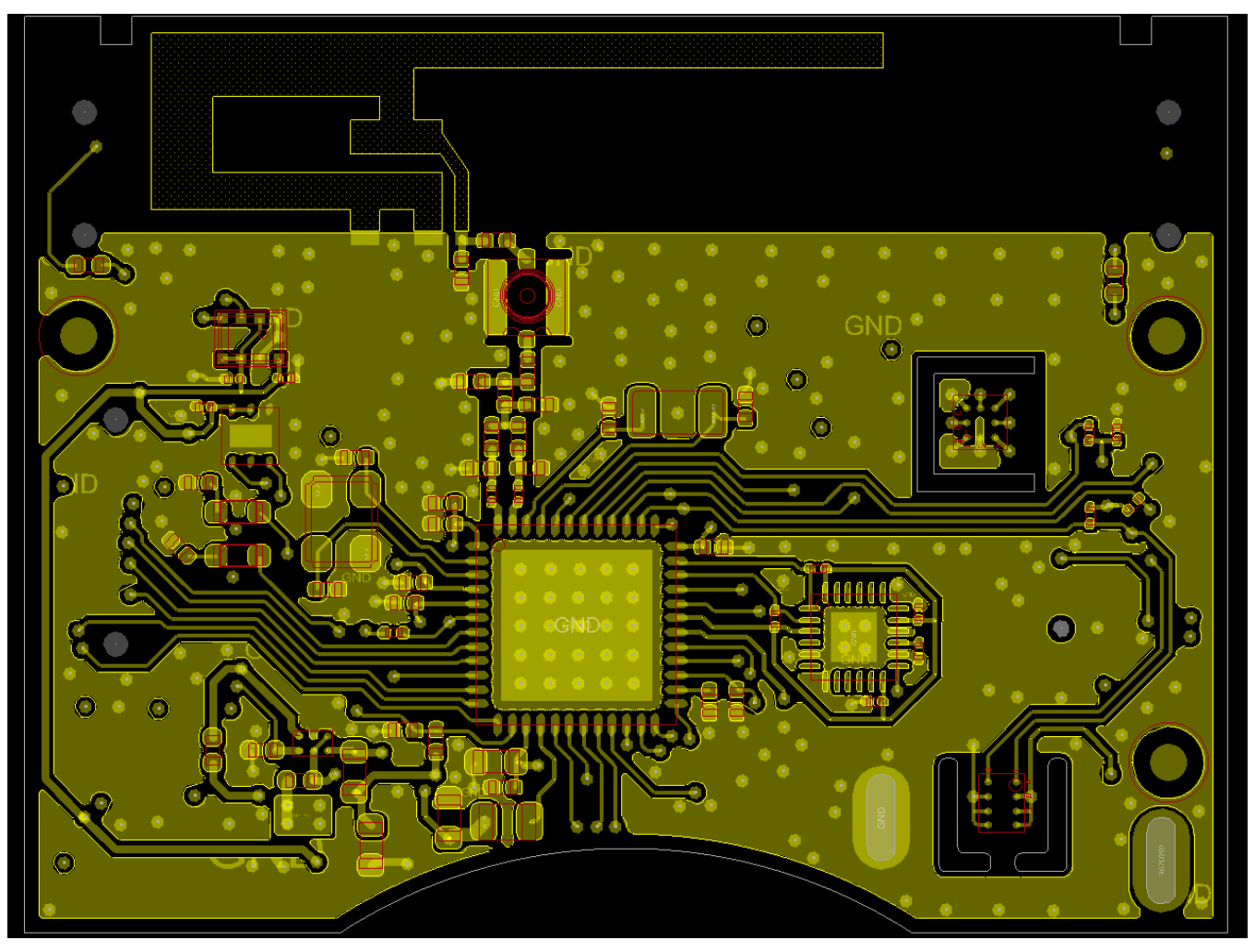

**Figure 32. SensorTag Allegro project**

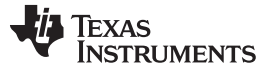

#### *Design Files* [www.ti.com](http://www.ti.com)

### *7.5 Layout Guidelines*

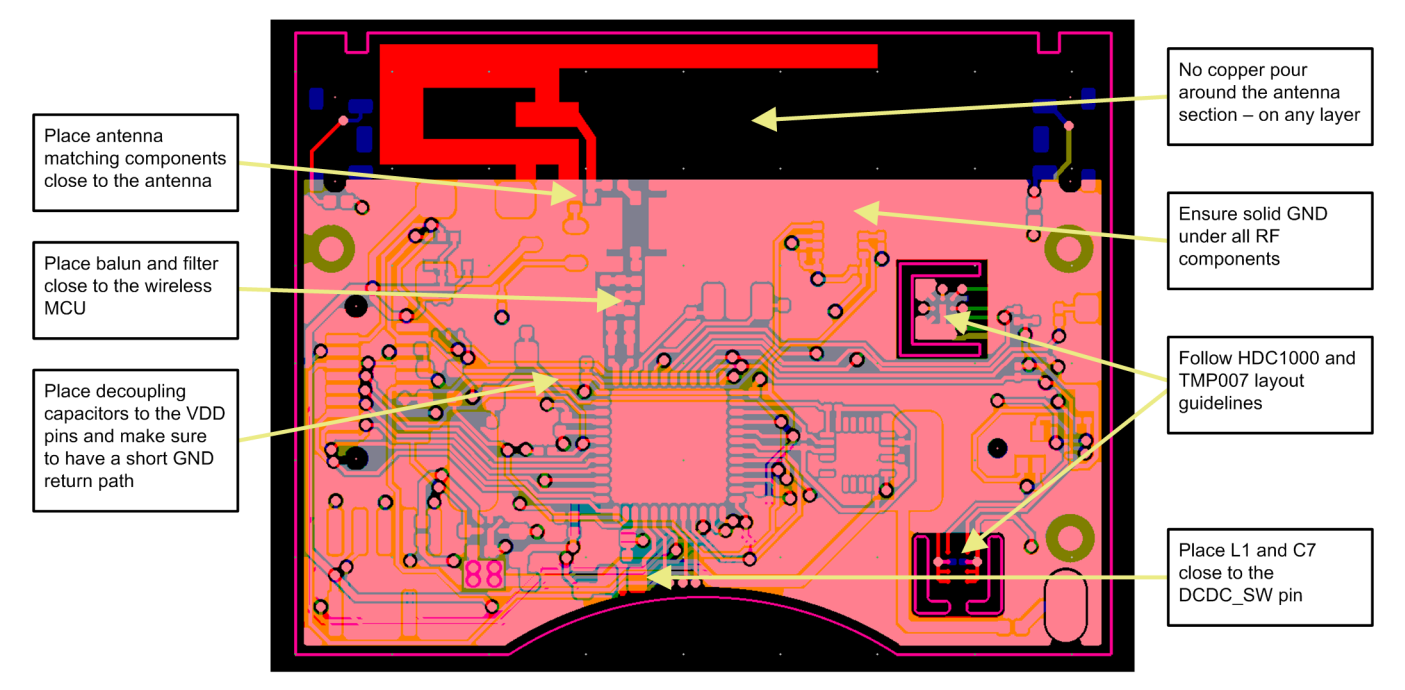

**Figure 33. CC2650 SensorTag Layout Guidelines**

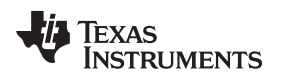

#### *7.6 Gerber Files*

To download the Gerber files, see the design files at [SWRC304.](http://www.ti.com/lit/pdf/http://www.ti.com/lit/zip/swrc304)

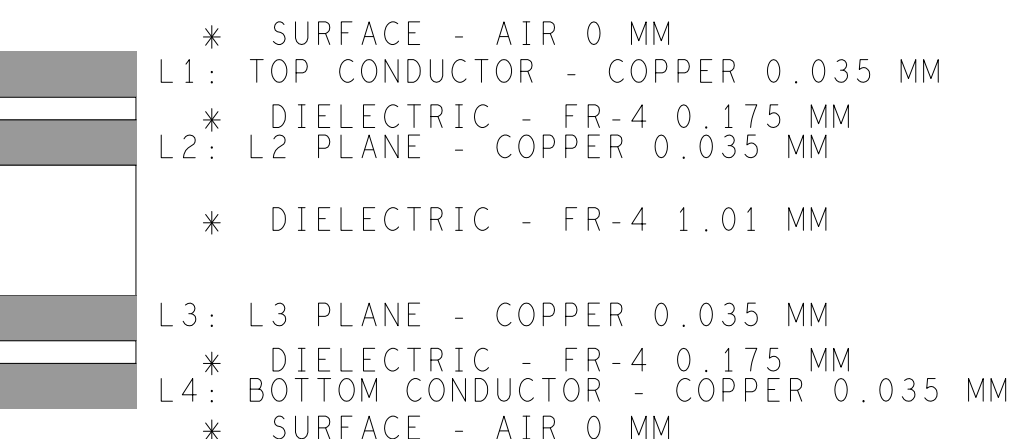

### DESIGN CROSS SECTION CHART TOTAL THICKNESS 1.5 MM

| DRILL CHART: TOP to BOTTOM   |                  |                   |               |
|------------------------------|------------------|-------------------|---------------|
| ALL UNITS ARE IN MILLIMETERS |                  |                   |               |
| FIGURE                       | SIZE             | PLATED            | QTY           |
| $\odot$                      | 0.2              | PLATED            | 307           |
|                              | 0.6              | NON-PLATED        |               |
| $\Delta$                     | 0.6              | NON-PLATED        |               |
|                              | 0.9              | NON-PLATED        | $\mathcal{P}$ |
|                              | 0.9              | <b>NON-PLATED</b> |               |
|                              | $3.0 \times 1.0$ | PLATED            |               |

**Figure 34. CC2650STK Mechanical Drawing**

#### *7.7 Assembly Drawings*

To download the assembly drawings for each board, see the design files at [SWRC304](http://www.ti.com/lit/pdf/http://www.ti.com/lit/zip/swrc304).

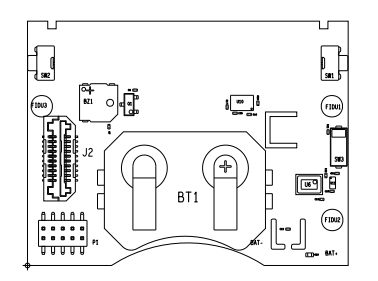

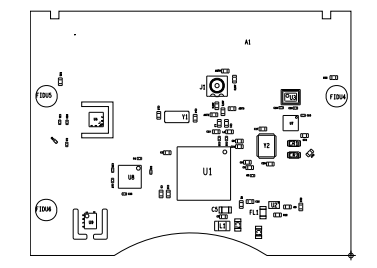

**Figure 35. Assembly Drawing (Top) Figure 36. Assembly Drawing 2 (Bottom Side Mirrored)**

#### *7.8 Software Files*

For information regarding software, see [Section](#page-7-0) 4.2.

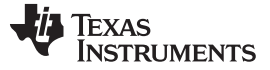

*References* [www.ti.com](http://www.ti.com)

#### **8 References**

- 1. TI Technical Reference Manual, *CC26xx SimpleLink™ Wireless MCU*, [SWCU117](http://www.ti.com/lit/pdf/SWCU117)
- 2. TI Application Note, *SimpleLink™ Bluetooth Low Energy CC2640 Software Developer's Guide*, [SWRU393](http://www.ti.com/lit/pdf/SWRU393)
- 3. TI Application Note, *OPT3001: Ambient Light Sensor Application Guide*, [SBEA002](http://www.ti.com/lit/pdf/SBEA002)
- 4. TI Application Note, *TMP007 Layout and Assembly User Guide*, [SBOU143](http://www.ti.com/lit/pdf/SBOU143)
- 5. TI Application Note, *Humidity Sensor*, [SNAA216](http://www.ti.com/lit/pdf/SNAA216)

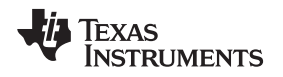

#### [www.ti.com](http://www.ti.com) *About the Author*

#### **9 About the Author**

**ESPEN SLETTE** is a systems application engineer at TI, where he develops reference design solutions for wireless connectivity (that is, Wi-Fi, *Bluetooth* Smart, RF4CE, ZigBee / 6LoWPAN, and sub-1GHz). Espen Slette has experience in application support for wireless products and RF design. Espen Slette earned his Master of Science in Electrical Engineering (MSEE) from NTNU in Trondheim, Norway.

#### **IMPORTANT NOTICE FOR TI REFERENCE DESIGNS**

Texas Instruments Incorporated ("TI") reference designs are solely intended to assist designers ("Buyers") who are developing systems that incorporate TI semiconductor products (also referred to herein as "components"). Buyer understands and agrees that Buyer remains responsible for using its independent analysis, evaluation and judgment in designing Buyer's systems and products.

TI reference designs have been created using standard laboratory conditions and engineering practices. **TI has not conducted any** testing other than that specifically described in the published documentation for a particular reference design. TI may make corrections, enhancements, improvements and other changes to its reference designs.

Buyers are authorized to use TI reference designs with the TI component(s) identified in each particular reference design and to modify the reference design in the development of their end products. HOWEVER, NO OTHER LICENSE, EXPRESS OR IMPLIED, BY ESTOPPEL OR OTHERWISE TO ANY OTHER TI INTELLECTUAL PROPERTY RIGHT, AND NO LICENSE TO ANY THIRD PARTY TECHNOLOGY OR INTELLECTUAL PROPERTY RIGHT, IS GRANTED HEREIN, including but not limited to any patent right, copyright, mask work right, or other intellectual property right relating to any combination, machine, or process in which TI components or services are used. Information published by TI regarding third-party products or services does not constitute a license to use such products or services, or a warranty or endorsement thereof. Use of such information may require a license from a third party under the patents or other intellectual property of the third party, or a license from TI under the patents or other intellectual property of TI.

TI REFERENCE DESIGNS ARE PROVIDED "AS IS". TI MAKES NO WARRANTIES OR REPRESENTATIONS WITH REGARD TO THE REFERENCE DESIGNS OR USE OF THE REFERENCE DESIGNS, EXPRESS, IMPLIED OR STATUTORY, INCLUDING ACCURACY OR COMPLETENESS. TI DISCLAIMS ANY WARRANTY OF TITLE AND ANY IMPLIED WARRANTIES OF MERCHANTABILITY, FITNESS FOR A PARTICULAR PURPOSE, QUIET ENJOYMENT, QUIET POSSESSION, AND NON-INFRINGEMENT OF ANY THIRD PARTY INTELLECTUAL PROPERTY RIGHTS WITH REGARD TO TI REFERENCE DESIGNS OR USE THEREOF. TI SHALL NOT BE LIABLE FOR AND SHALL NOT DEFEND OR INDEMNIFY BUYERS AGAINST ANY THIRD PARTY INFRINGEMENT CLAIM THAT RELATES TO OR IS BASED ON A COMBINATION OF COMPONENTS PROVIDED IN A TI REFERENCE DESIGN. IN NO EVENT SHALL TI BE LIABLE FOR ANY ACTUAL, SPECIAL, INCIDENTAL, CONSEQUENTIAL OR INDIRECT DAMAGES, HOWEVER CAUSED, ON ANY THEORY OF LIABILITY AND WHETHER OR NOT TI HAS BEEN ADVISED OF THE POSSIBILITY OF SUCH DAMAGES, ARISING IN ANY WAY OUT OF TI REFERENCE DESIGNS OR BUYER'S USE OF TI REFERENCE DESIGNS.

TI reserves the right to make corrections, enhancements, improvements and other changes to its semiconductor products and services per JESD46, latest issue, and to discontinue any product or service per JESD48, latest issue. Buyers should obtain the latest relevant information before placing orders and should verify that such information is current and complete. All semiconductor products are sold subject to TI's terms and conditions of sale supplied at the time of order acknowledgment.

TI warrants performance of its components to the specifications applicable at the time of sale, in accordance with the warranty in TI's terms and conditions of sale of semiconductor products. Testing and other quality control techniques for TI components are used to the extent TI deems necessary to support this warranty. Except where mandated by applicable law, testing of all parameters of each component is not necessarily performed.

TI assumes no liability for applications assistance or the design of Buyers' products. Buyers are responsible for their products and applications using TI components. To minimize the risks associated with Buyers' products and applications, Buyers should provide adequate design and operating safeguards.

Reproduction of significant portions of TI information in TI data books, data sheets or reference designs is permissible only if reproduction is without alteration and is accompanied by all associated warranties, conditions, limitations, and notices. TI is not responsible or liable for such altered documentation. Information of third parties may be subject to additional restrictions.

Buyer acknowledges and agrees that it is solely responsible for compliance with all legal, regulatory and safety-related requirements concerning its products, and any use of TI components in its applications, notwithstanding any applications-related information or support that may be provided by TI. Buyer represents and agrees that it has all the necessary expertise to create and implement safeguards that anticipate dangerous failures, monitor failures and their consequences, lessen the likelihood of dangerous failures and take appropriate remedial actions. Buyer will fully indemnify TI and its representatives against any damages arising out of the use of any TI components in Buyer's safety-critical applications.

In some cases, TI components may be promoted specifically to facilitate safety-related applications. With such components, TI's goal is to help enable customers to design and create their own end-product solutions that meet applicable functional safety standards and requirements. Nonetheless, such components are subject to these terms.

No TI components are authorized for use in FDA Class III (or similar life-critical medical equipment) unless authorized officers of the parties have executed an agreement specifically governing such use.

Only those TI components that TI has specifically designated as military grade or "enhanced plastic" are designed and intended for use in military/aerospace applications or environments. Buyer acknowledges and agrees that any military or aerospace use of TI components that have *not* been so designated is solely at Buyer's risk, and Buyer is solely responsible for compliance with all legal and regulatory requirements in connection with such use.

TI has specifically designated certain components as meeting ISO/TS16949 requirements, mainly for automotive use. In any case of use of non-designated products, TI will not be responsible for any failure to meet ISO/TS16949.

> Mailing Address: Texas Instruments, Post Office Box 655303, Dallas, Texas 75265 Copyright © 2015, Texas Instruments Incorporated